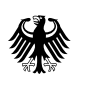

Bundesministerium<br>für Digitales und Verkehr

# **MODELLBASIERTE NACHHALTIGKEITSBEWERTUNG**

# **Praxisdokument** Version 1.0

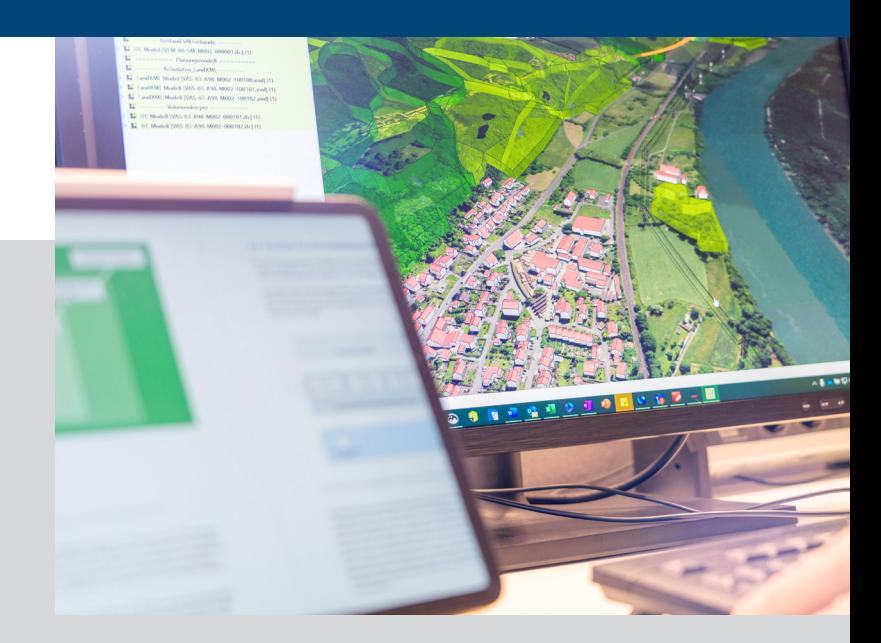

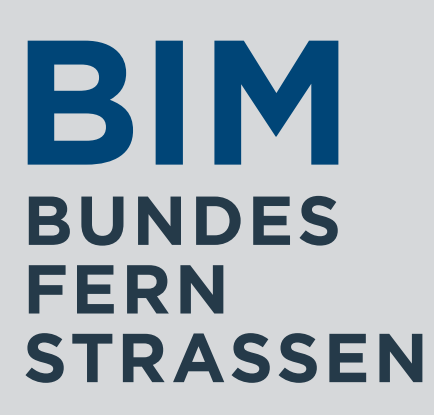

#### **[Überblick über die Praxisdokumente](#page-2-0)**

#### **[1 Einleitung](#page-3-0)**

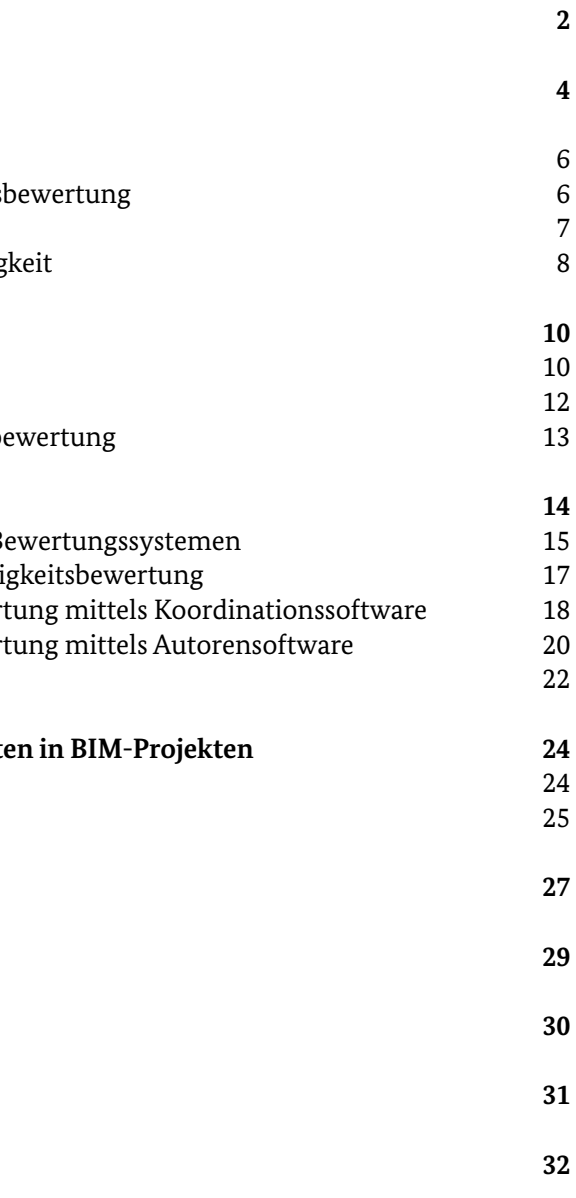

- **[2 Randbedingungen](#page-4-0)** 2.1 Mehrwert von BIM für die Nachhaltigkeits [2.2 Definition Nachhaltigkeit](#page-4-0) 2.3 Verbindungsoptionen BIM und Nachhaltig
- **[3 Grundlagen](#page-6-0)** [3.1 Lebenszyklusanalyse](#page-6-0) [3.2 Umweltdatenbank ÖKOBAUDAT](#page-7-0) 3.3 Vorhandene Systeme zur Nachhaltigkeitsb
- **[4 Modellbasierte Nachhaltigkeitsbewertung](#page-8-0)**
	- 4.1 Nachhaltigkeitskriterien im Kontext von Be 4.2 Prozesse für eine modellbasierte Nachhalti 4.2.1 Modellbasierte Nachhaltigkeitsbewer 4.2.2 Modellbasierte Nachhaltigkeitsbewert [4.3 Beispiele zur Ergebnisdarstellung](#page-12-0)
- **5 Berücksichtigung von Nachhaltigkeitsaspekten** [5.1 Anwendungsfälle](#page-13-0) [5.2 Formulierungshinweise für die AIA](#page-13-0)
- **[6 Ergänzende Hinweise](#page-14-0)**
- **[7 Abkürzungsverzeichnis](#page-15-0)**
- **[8 Abbildungsverzeichnis](#page-16-0)**
- **[9 Tabellenverzeichnis](#page-16-0)**
- **[10 Quellennachweise](#page-17-0)**

# **Inhaltsverzeichnis**

Das hier vorliegende Praxisdokument "Modellbasierte Nachhaltigkeitsberechnung" ist Teil der Musterrichtlinie BIM (MR BIM).

Für die einheitliche Implementierung der digitalen Arbeitsmethode BIM wurden im Masterplan BIM Bundesfernstraßen des Bundesministeriums für Digitales und Verkehr (BMDV) insgesamt fünf strategische Ziele benannt:

- 1. Wirtschaftlichkeit, Termin- und Kostenstabilität erhöhen,
- 2. Nachhaltigkeit optimieren,
- 3. Kommunikation durch erleichtertes Zusammenwirken verbessern,
- 4. herstellerneutrales, modellbasiertes und zentrales Datenmanagement einführen,
- 5. BIM-Implementierung harmonisieren und standardisieren.

Ergänzend zu den Rahmendokumenten stellen die Praxisdokumente mögliche Herangehensweisen zur Bearbeitung spezifischer Themen vor, die dazu beitragen können, alle fünf Ziele noch besser zu erreichen.

Wie bei den Rahmendokumenten ersetzt die Version 2.0 eines Praxisdokumentes die Inhalte der Version 1.0. Mit den neuen Dokumenten zu Beginn der Phase II steht somit eine neue Version der Musterrichtlinie BIM zur Verfügung. Am Ende werden ausgewählte Dokumente in die Musterrichtlinie BIM für den Regelprozess überführt. Die Version 2.0 der Musterrichtlinie BIM umfasst die in der Abbildung gezeigten Dokumente.

# <span id="page-2-0"></span>**Überblick über die Praxisdokumente**

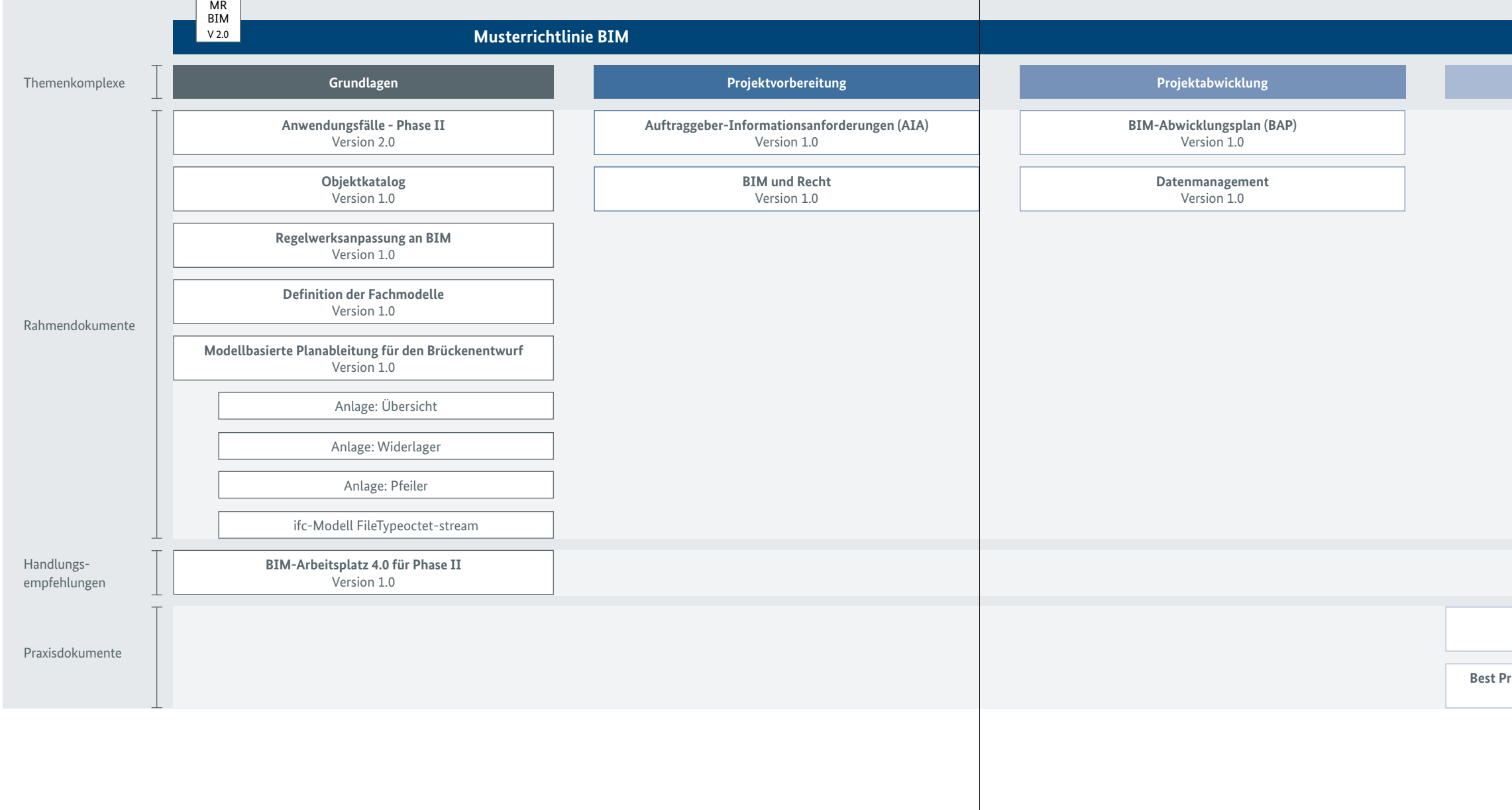

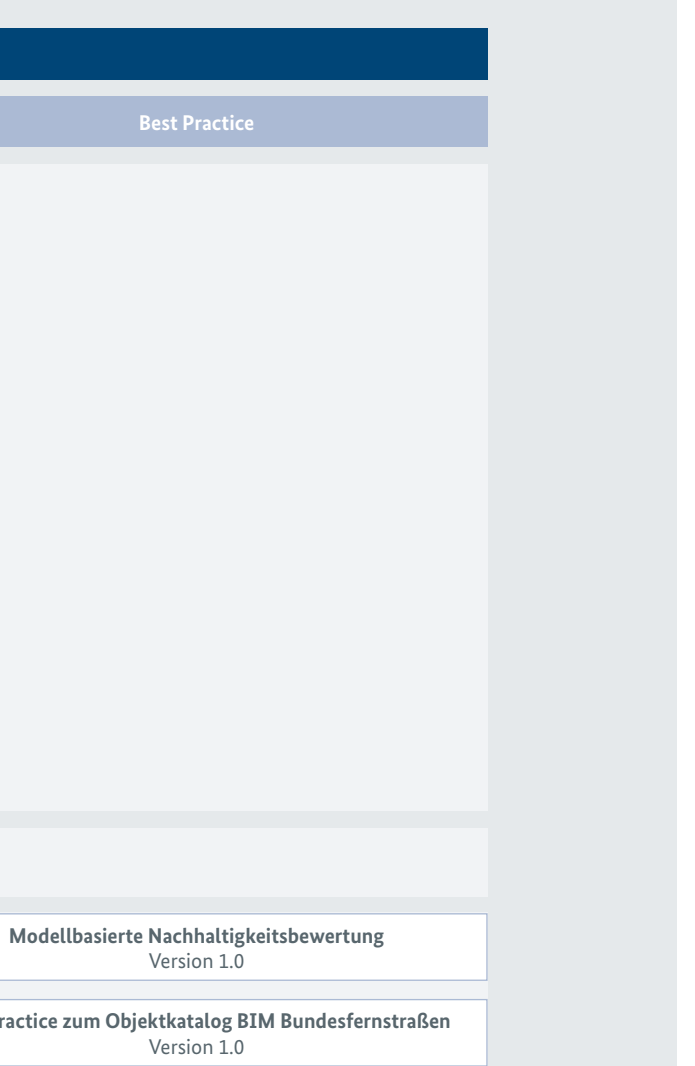

er Bausektor wird neben aktuellen auch vor künftige Herausforderungen gestellt, die sich u.a. aus dem Klimawandel, der Ressourcenverknappung, dem demographischen Wandel und weiteren sich ändernden Nutzungsanforderungen ergeben (Mielecke, Torsten / Kistner, Viktor et al., 2016). Insbesondere in Hinblick auf den immer weiter voran-<br>Torsten / Kistner, Viktor et al., 2016). Insbesondere in Hinblick auf den immer weiter voranschreitenden Klimawandel kommt der Baubranche eine entscheidende Rolle zu, da sie für ca. 40% der weltweiten CO<sub>2</sub>-Emissionen verantwortlich ist (Global Alliance for Buildings and Construction, 2020). Überdies gehört der Bausektor zu den ressourcenintensivsten Wirtschaftssektoren und ist in Deutschland für etwas mehr als die Hälfte der Abfallmenge verantwortlich (Deutsche Umwelthilfe, 2021). Mit Blick auf die im Pariser Klimaschutzabkommen im Jahre 2015 vereinbarten Klimaschutzziele geht mit die Forderung einher, den Bausektor über den gesamten Lebenszyklus nachhaltig zu gestalten.

Um für diese Herausforderungen effektive Lösungsansätze zu erarbeiten, müssen Digitalisierung und Nachhaltigkeit zusammengedacht werden, um möglichst viele Synergieeffekte zu nutzen. Zur digitalen Transformation des Bausektors nimmt hierbei die Arbeitsmethode Building Information Modeling (BIM) eine Schlüsselfunktion ein. Alle relevanten Informationen von Bauwerken werden dabei über den gesamten Lebenszyklus strukturiert in digitalen Modellen abgebildet. Die Nachhaltigkeitsbetrachtung wird bereits als sechste Dimension von BIM beschrieben, ist allerdings noch nicht in der Praxis bei der Planung, dem Bau und dem Betrieb der Bundesfernstraßeninfrastruktur etabliert.

Für die einheitliche Implementierung der digitalen Arbeitsmethode BIM wurden im Masterplan BIM Bundesfernstraßen des Bundesministeriums für Verkehr und digitale Infrastruktur (BMVI), jetzt Bundesministerium für Digitales und Verkehr (BMDV), insgesamt fünf strategische Ziele für den Zeitraum der Jahre 2021 bis 2025 benannt. Eines dieser Ziele ist es, die Nachhaltigkeit zu optimieren, damit BIM einen "wichtigen Beitrag zum nachhaltigen Bauen und Betreiben der Bundesfernstraßeninfrastruktur" (Bundesministerium für Verkehr und digitale Infrastruktur, 2021, S. 13) liefert. Damit könnte auch die sechste Dimension von BIM zukünftig bei Infrastrukturvorhaben regelhaft angewendet werden.

In diesem Praxisdokument werden mögliche Herangehensweisen kompakt erläutert, die aufzeigen, wie mithilfe von BIM eine modellbasierte Nachhaltigkeitsbewertung im Kontext von Bundesfernstraßen umgesetzt werden kann. Dazu gehören u. a. Hinweise auf bestehende Bewertungsverfahren und -kriterien zur Nachhaltigkeitsbetrachtung im Infrastrukturbereich, Prozesse als Empfehlung für eine standardisierte Vorgehensweise sowie Darstellungsmöglichkeiten der Ergebnisse und die Einordnung in bestehende Rahmendokumente des Bundes.

Das vorliegende Praxisdokument wurde im Auftrag des BMDV durch den Landesbetrieb Straßen, Brücken und Gewässer Hamburg (LSBG) in Zusammenarbeit mit der Hamburg Port Authority AöR (HPA) innerhalb des Expertennetzwerks BIM.Hamburg ausgearbeitet. In der Umsetzung der modellbasierten Nachhaltigkeitsbewertung unterstützte der Lehrstuhl des Instituts für Baumanagement, Digitales Bauen und Robotik im Bauwesen der RWTH Aachen (ICoM).

# <span id="page-3-0"></span>**1 Einleitung**

Das Thema Nachhaltigkeit erlangt in der Baubranche zunehmend an Bedeutung, weshalb diverse Untersuchungen zu diesem Thema existieren. Jedoch liegt derzeit der Fokus in diesen Betrachtungen auf dem Hochbau.. Daher wird in dem vorliegenden Praxisdokument eine Übertragung und Weiterentwicklung der Ergebnisse auf die Bundesfernstraßeninfrastruktur dargestellt.

### 2.1 Mehrwert von BIM für die Nachhaltigkeitsbewertung

Ein großer Mehrwert in der Anwendung der BIM-Methode besteht in der Informationsverlagerung hin zu früheren Projektphasen (siehe Abbildung 1).

So werden im Vergleich zur konventionellen Planung (gelbe Linie) durch die Anwendung der BIM-Methode (blaue Linie) Informationen und Planungsentscheidungen in frühere Leistungsphasen verlagert, um für den weiteren Projektverlauf eine Kosten- und Planungssicherheit zu schaffen. Aufwändige Änderungen der Planung und damit verbundene zusätzliche Kosten und Terminverzögerungen während der Ausführung können so vermieden werden. Darüber hinaus ist die standardisierte Bereitstellung von Informationen über einheitlich aufgebaute Bauwerksinformationsmodelle ein weiterer großer Vorteil von BIM.

Dies bietet erhebliche Potenziale zur Optimierung und Verbesserung der Nachhaltigkeit von Bauwerken, da entsprechende Überlegungen in der frühen Planungsphase noch mit geringem Aufwand in die Konzepte einfließen können (Gantner/von Both et al, 2018). Hierdurch wird eine bessere Performance des Bauwerks im Gesamtlebenszyklus erreicht (Jovanović, Vladimir, 2021).

### 2.2 Definition Nachhaltigkeit

Im Jahr 2015 hat die Weltgemeinschaft 17 globale Ziele für eine nachhaltige Entwicklung aufgestellt. Damit ist ein Rahmenwerk für die soziale, wirtschaftliche und ökologische Entwicklung gesetzt worden. Im wissenschaftlichen Kontext hat sich daraus das Drei-Säulen-Modell (Ökologie, Ökonomie und Soziales) etabliert (siehe Abbildung 2). Damit werden alle Aspekte der Nachhaltigkeit ganzheitlich betrachtet. Sie bilden das Grundgerüst für die Nachhaltigkeit in Projekten, Organisationen, Gesellschaften und Ländern. Für eine konkrete Nachhaltigkeitsbewertung in Bauprojekten sind die drei Säulen um die Querschnittsthemen Prozessqualität und technische Qualität ergänzt worden. Sie bilden zusammen die in Abbildung 2 dargestellten fünf Hauptkriteriengruppen, an denen sich eine Vielzahl von Nachhaltigkeitsbewertungssystemen orientiert.

Abbildung 1: Informationsverlagerung bei BIM hin zu frühen Planungsphasen (Bundesministerium für Verkehr, Bau und Stadtentwicklung, 2014)

# <span id="page-4-0"></span>**2 Randbedingungen**

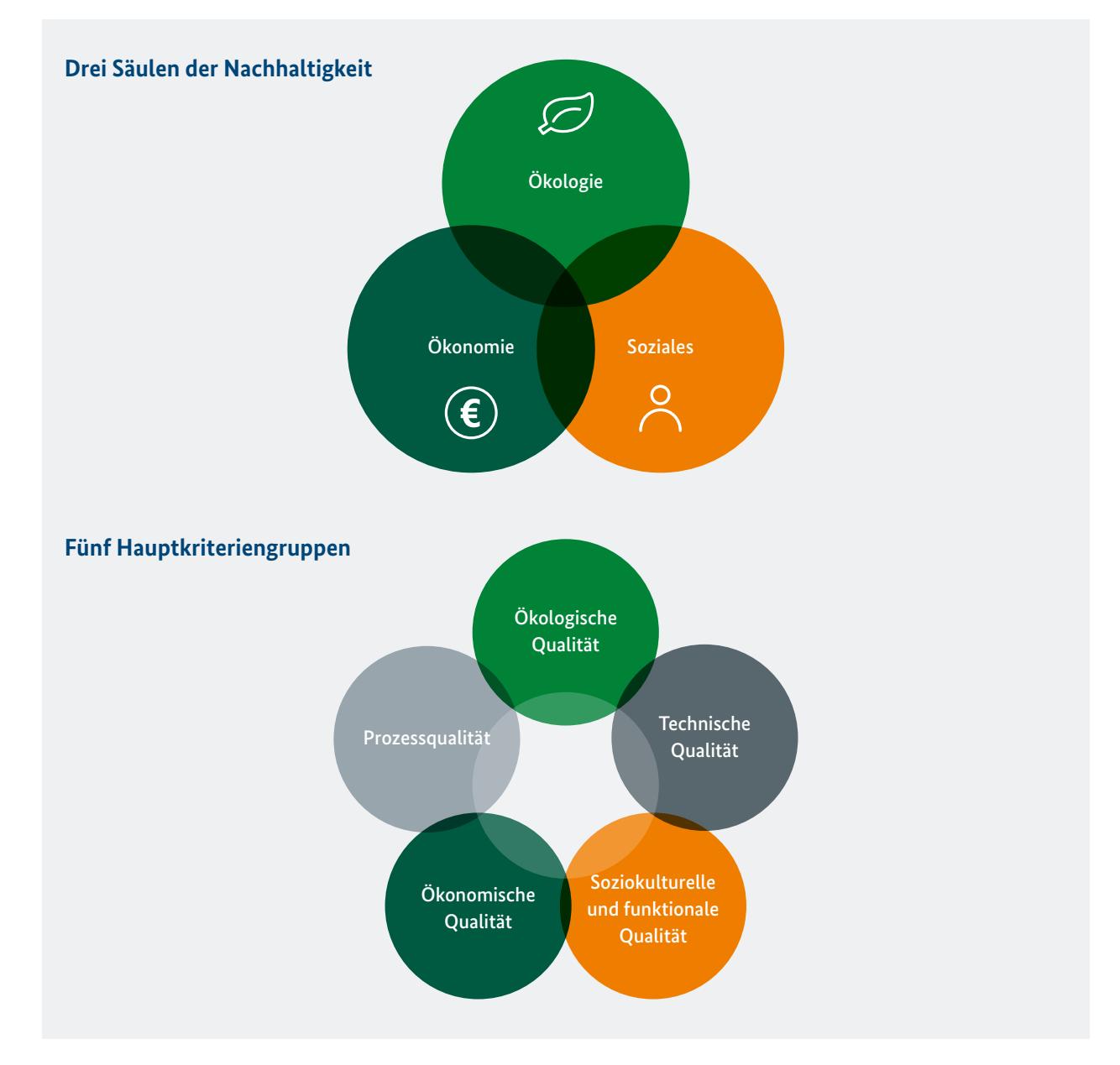

Abbildung 2: Drei-Säulen-Modell (oben) und die fünf Hauptkriteriengruppen (unten) (© BIM.Hamburg, 2023)

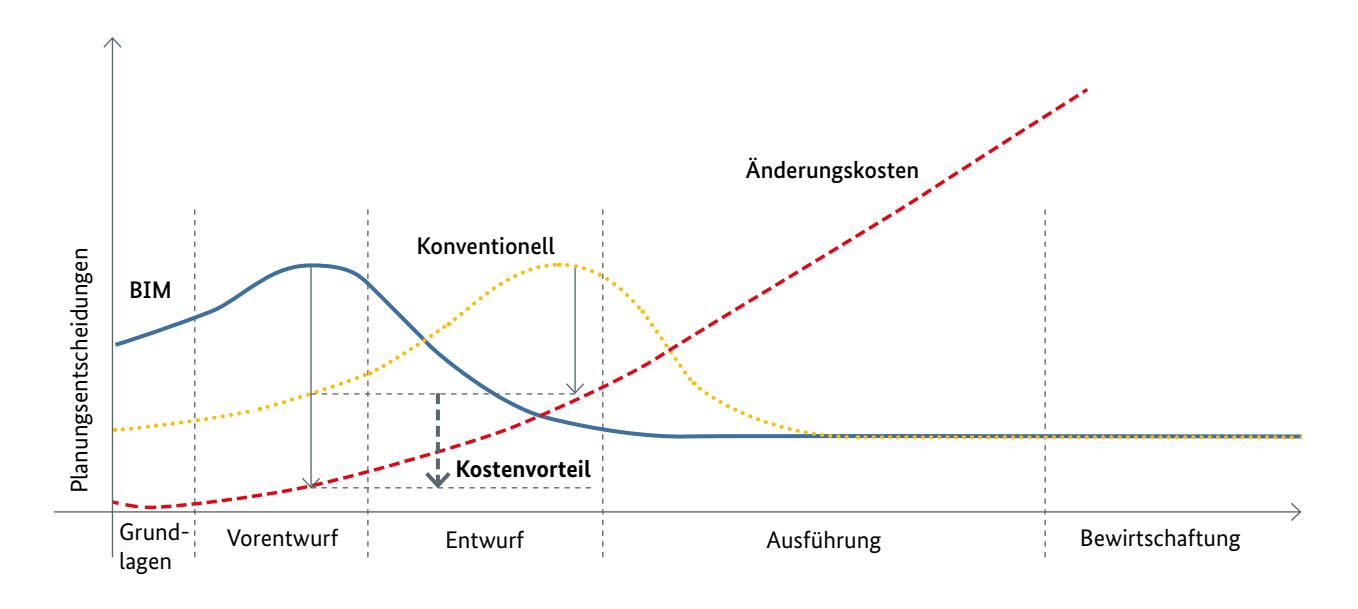

### <span id="page-5-0"></span>2.3 Verbindungsoptionen BIM und Nachhaltigkeit

Die automatisierte Umsetzung einer modellbasierten Nachhaltigkeitsbewertung mit der BIM-Methode wird im vorliegenden Praxisdokument zunächst exemplarisch anhand der Bewertung von ökologischen Aspekten eruiert. Im Vordergrund stehen hierbei u. a. umfangreiche Datensätze, die zur Bewertung von Umwelt- und Klimaauswirkungen berücksichtigt werden müssen. Es gilt, die Informationen mit den Bauwerksinformationsmodellen zu verknüpfen. Im Vorgehen lassen sich drei grundsätzliche Varianten in Anlehnung an z. B. Wastiels, Lisa / Decuypere, Roland, 2019, unterscheiden (siehe Abbildung 3). Auf sie wird im Folgenden näher eingegangen.

### **1. Variante: Integration von Umweltdaten in Bauwerksinformationsmodelle**

Merkmale für Bauwerksinformationsmodelle können zunächst beliebig ergänzt werden, auch um Umweltdaten. Die Attribuierung der Merkmale mit Informationen aus Datensätzen mit Nachhaltigkeitsbezug kann einerseits manuell durch den BIM-Autor im Zuge der Modellierung erfolgen, andererseits kann bereits heute auf Plugins in einer BIM-Autorensoftware zurückgegriffen werden.

### **2. Variante: Einlesen von Bauwerksinformationsmodellen in Nachhaltigkeitstools**

Erste verfügbare Softwaretools, wie beispielsweise One Click LCA, ermöglichen eine automatisierte Berechnung von ökologischen Nachhaltigkeitskennwerten auf Basis von Umweltdaten. In diesen cloudbasierten Berechnungsprogrammen werden Bauwerksinformationsmodelle für Gebäude eingelesen, um hinsichtlich der Anforderungen der Betreiber automatisiert eine Lebenszyklusanalyse zu erstellen. Dabei werden die Vorgaben aus den Bewertungssystemen Deutsche Gesellschaft für Nachhaltiges Bauen (DGNB), Leadership in Energy and Environmental Design (LEED), Bewertungssystem Nachhaltiges Bauen (BNB) und/oder Building Research Establishment Environmental Assessment Methodology (BREEAM) berücksichtigt. Diese Möglichkeiten sind bislang vornehmlich für Anwendungen im Hochbau entwickelt worden.

### **3. Variante: Referenzieren von Bauwerksinformationsmodellen und Umweltdaten**

Eine Verknüpfung von Bauwerksinformationsmodellen mit Datensätzen aus Umweltdatenbanken, die darauf abzielt, weder die Modelle noch die Datensätze elementar anpassen zu müssen, ist nach Literaturangaben auf verschiedene Art und Weise möglich.

Eine Möglichkeit besteht darin, in einer Autoren- oder Koordinationssoftware Abfragen und Bedienoberflächen zu programmieren, die eine eindeutige Zuordnung von Bauwerksinformationen und Umweltdaten sicherstellt. Mit dieser Vorgehensweise können (teil-)automatisierte Prozesse umgesetzt werden. Es werden jedoch Abhängigkeiten von bestimmten Softwarelösungen erzeugt.

Als eine weitere grundsätzliche Vorgehensweise, um Informationen in verschiedenen Formaten und in unterschiedlichen Modulen miteinander zu kombinieren, bietet sich die Multi-Modell-Container (MMC) bzw. Linked-data-Methode an. Im Infrastrukturbereich werden diese Methoden bereits genutzt, um 5D-Datensätze im Rahmen der Ausschreibung und Vergabe zu teilen. Vergleichbare Standards für die sechste Dimension von BIM existieren für den Infrastrukturbereich derzeit noch nicht.

Darüber hinaus wird eine Verbindung von zwei unabhängigen Datensätzen durch die Programmierschnittstelle API (Application Programming Interface) ermöglicht. Hierbei werden keine Dateien mehr ausgetauscht. Stattdessen findet eine direkte Kommunikation zwischen zwei Informationsmodellen statt. Das Bauwerksinformationsmodell muss dafür einheitlich klassifiziert sein und Referenzen für eine Anbindung an Datenbanken aufweisen. Auch der Aufbau der Umweltdatenbanken muss hierfür standar-Abbildung 3: Varianten zur automatisierten Nachhaltigkeitsbewertung (© BIM.Hamburg, 2023) disiert sein. Zur Umsetzung von vollautomatisierten Prozessen wird diese Variante empfohlen.

**Variante 1:** Integration von Umweltdaten in Bauwerksinformationsmodelle

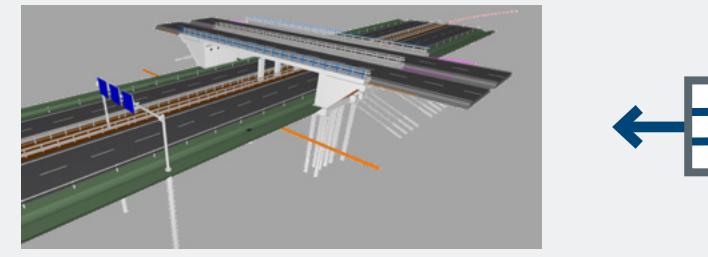

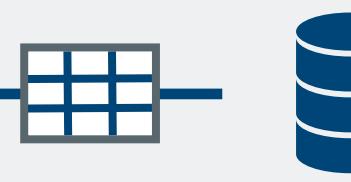

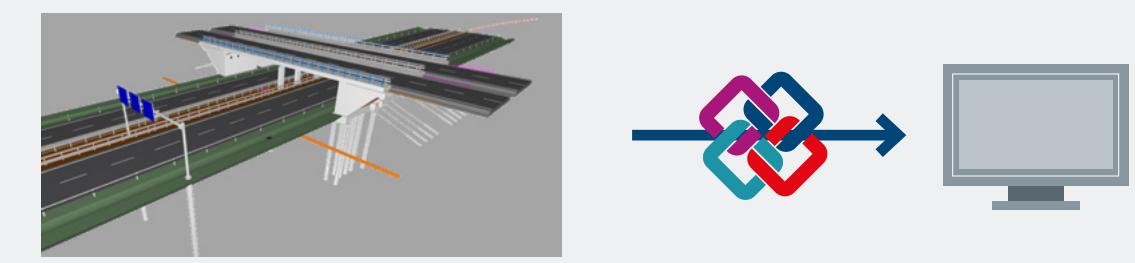

**Variante 3:** Referenzieren von Bauwerksinformationsmodellen und Umweltdaten

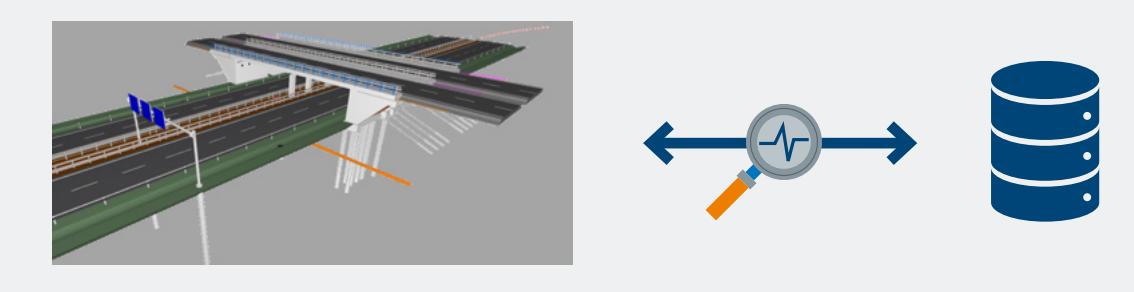

**Variante 2:** Einlesen von Bauwerksinformationsmodellen in Nachhaltigkeitstools

Forschungsvorhaben, die sich mit den Verbindungsoptionen zwischen BIM und Nachhaltigkeit auseinandersetzen, weisen grundsätzlich zwei Schwerpunkte auf. Zum einen lassen sich Projekte identifizieren, die sich auf eine ganzheitliche Nachhaltigkeitsbetrachtung mithilfe einer Lebenszyklusanalyse von Baumaßnahmen fokussieren. Zum anderen existieren einige Projekte, die den Fokus ausschließlich auf die Optimierung der Zirkularität bzw. Rückbaubarkeit von Bauwerken legen. Der Fokus in diesem Praxisdokument baut auf den grundlegenden Untersuchungen einer Lebenszyklusanalyse auf, da diese durch ihren ganzheitlichen Ansatz auch die Rückbaubarkeit von Bauwerken mitbetrachtet. Somit lassen sich aus dieser ersten Betrachtung weitere Anforderungen und Vorgehensweisen für eine detailliertere Ausarbeitung zu einzelnen Phasen der Lebenszyklusanalyse, wie beispielsweise dem Rückbau, ableiten. In der Literatur wird die Lebenszyklusanalyse (engl. Life Cycle Assessment [LCA]) synonym auch als Ökobilanz bzw. Ökobilanzierung bezeichnet.

### 3.1 Lebenszyklusanalyse

Zu Beginn der Überlegungen für eine Baumaßnahme sind Grundlagen für die Nachhaltigkeitsqualität zu schaffen und somit die Integration von Nachhaltigkeitsaspekten im Planungs- und Bauprozess festzulegen. Hierdurch kann das Bauwerk von Anfang an unter Nachhaltigkeitsaspekten geplant und optimiert werden. Demnach gilt es, frühzeitig projektspezifische Zieldefinitionen beispielsweise in Bezug auf den Flächenverbrauch, die Ressourceninanspruchnahme und die Energieeffizienz des Bauwerks festzulegen (Mielecke/Kistner et al., 2016).

Eine Lebenszyklusanalyse liefert eine systematische und standardisierte Datengrundlage, um ein Bauwerk in Hinblick auf dessen Nachhaltigkeit zu bewerten. Dabei beschreibt sie, wie viele natürliche Ressourcen über den gesamten Lebenszyklus eines Bauwerks benötigt werden und bewertet deren Wirkung auf die Umwelt. Somit findet mithilfe einer Lebenszyklusanalyse eine Input-Output-Analyse eines Bauwerks statt, indem Daten zu Ressourcenverbräuchen und Emissionen erhoben werden (siehe Abbildung 4).

Mittels einer Lebenszyklusanalyse lassen sich wiederum die unterschiedlichen Entwürfe eines Bauwerks im Variantenvergleich hinsichtlich ihrer Umweltwirkungen analysieren, um so die für das Projekt nachhaltigste Variante herauszuarbeiten (Bundesministerium des Innern und für Heimat, 2019). Das Aufstellen einer Lebenszyklusanalyse ist in Deutschland seit dem Jahre 2006 durch die DIN EN ISO 14040 und DIN EN ISO 14044 standardisiert (Baunetz Wissen, o.D.).

Grundsätzlich ist eine Lebenszyklusanalyse in ihrer Anwendung komplex, da die notwendige Informationsbeschaffung von vielen Projektbeteiligten und Informationsquellen abhängig ist und vorwiegend auf 2D-Planungen basiert. Die Durchführung einer Lebenszyklusanalyse unter Einsatz von BIM steigert die Effizienz der Prozesse und verbessert die Bewertungsergebnisse (Bartels, Niels / Höper, Jannick et al., 2022). Hierbei ist insbesondere zu berücksichtigen, dass die Berechnungsverfahren als Grundlage der Lebenszyklusanalyse nicht nur einmal, sondern mehrmals in unterschiedlichen Leistungsphasen im Projekt angestoßen werden müssen (siehe Abbildung 5).

Die Datengrundlage für die Durchführung einer Lebenszyklusanalyse basiert in den frühen Leistungsphasen eines Projektes auf Durchschnittswerten (generische Datensätze), da zu diesem Projektzeitpunkt i. d. R. noch keine konkreten Angaben, beispielsweise zu verwendeten Produkten, vorliegen. Mit dem Fortschreiten der Planung und dem dadurch entstehenden höheren Detaillierungsgrad werden auch durch die Weiterführung der Lebenszyklusanalyse tiefergehende Analysen möglich, indem herstellerspezifische Datensätze für konkrete Produkte abgerufen werden können. Ein abschließendes Ergebnis ist erst zum Zeitpunkt der Objektüberwachung und Objektdokumentation möglich, da dann vollumfängliche Informationen über das Bauwerk vorliegen. Diese Datengrundlage kann in der Betriebsphase weiterverwendet werden.

Abbildung 4: Schematische Darstellung einer Lebenszyklusanalyse (© BIM.Hamburg nach Deutsche Gesellschaft für Nachhaltiges Bauen, 2022)

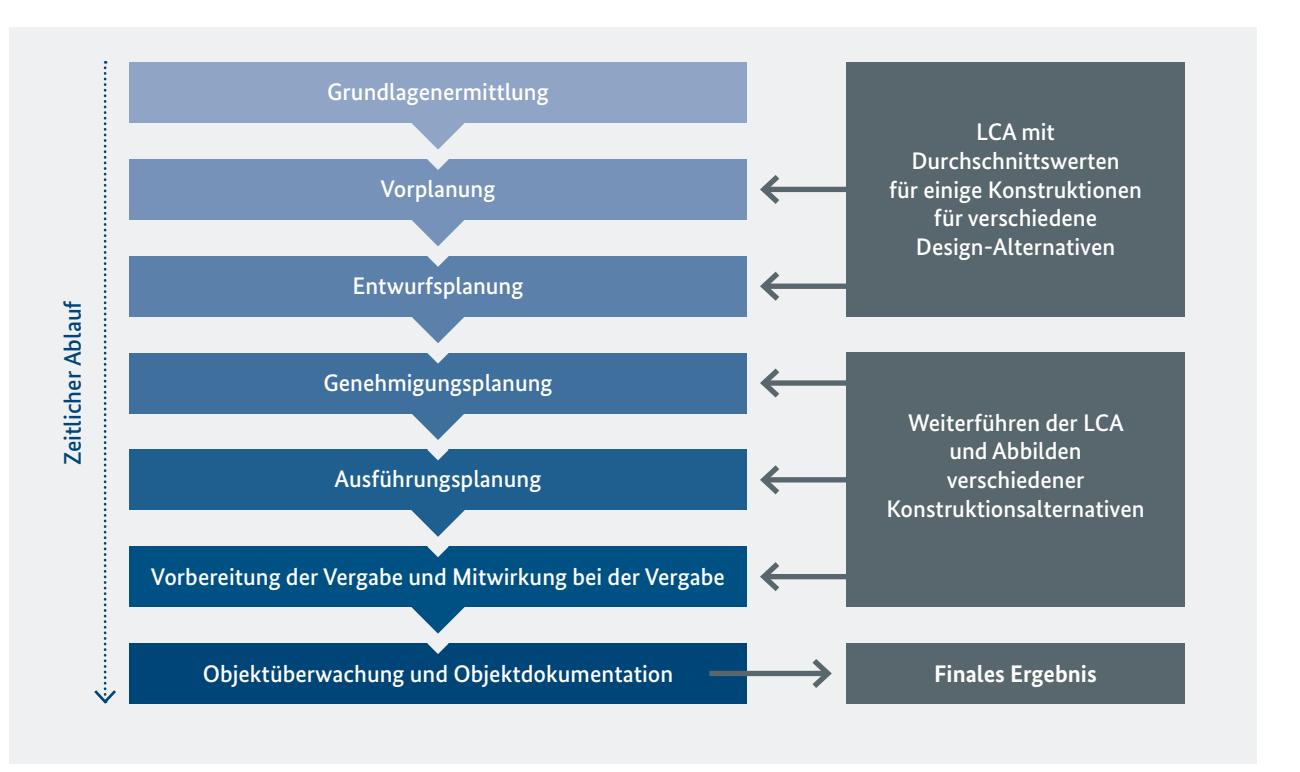

Abbildung 5: Wiederholte Durchführung der Lebenszyklusanalyse zu verschiedenen Zeitpunkten im Planungsprozess (© BIM.Hamburg nach Deutsche Gesellschaft für Nachhaltiges Bauen, 2018)

# <span id="page-6-0"></span>**3 Grundlagen**

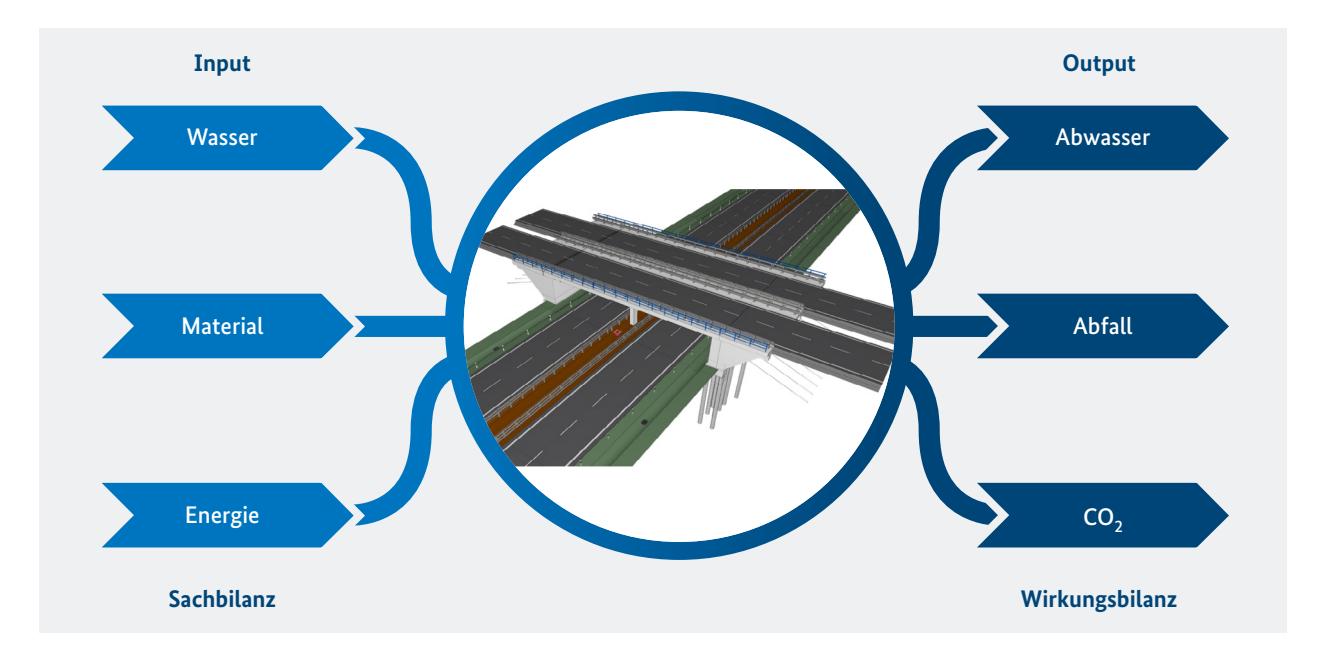

### <span id="page-7-0"></span>3.2 Umweltdatenbank ÖKOBAUDAT

Für die Durchführung einer Lebenszyklusanalyse werden Umweltdatenbanken benötigt, die die erforderlichen Informationen / Datensätze bereitstellen. Dabei sollte der Fokus auf Datenbanken gelegt werden, die die Erstellung einer modellbasierten Lebenszyklusanalyse bereits in frühen Planungsphasen ermöglichen. Dafür sind maschinenlesbare, generische und allgemein zugängliche Datensätze erforderlich. Diese Anforderungen werden beispielsweise von der Online-Baustoffdatenbank ÖKOBAUDAT erfüllt.

Die ÖKOBAUDAT ist die verbindliche Datenbasis des Bewertungssystems Nachhaltiges Bauen des Bundesministeriums für Wohnen, Stadtentwicklung und Bauwesen. In Form von Umweltproduktdeklarationen (engl. Environmental Product Declaration [EPD]) enthält sie ökologische Kennzahlen für aktuell mehr als 1.400 Bauprodukte, die überwiegend als generische Daten zur Verfügung stehen. Ebenso werden über die Plattform herstellerspezifische Datensätze bereitgestellt. Die hohe Datensatzqualität ermöglicht Aussagen zu den ökologischen Komponenten und gleichzeitig auch Rückschlüsse zu den Bau-, Transport-, Energieund Entsorgungsprozessen für den gesamten Lebenszyklus eines Bauwerks (BMI, 2019). Die Datensätze der ÖKOBAUDAT werden laufend aktualisiert und vor Veröffentlichung auf Konformität, Vollständigkeit und Konsistenz geprüft. Sie stehen kostenfrei zur Verfügung.

In der ÖKOBAUDAT werden die Lebenswegmodule der Baumaterialien in die Abschnitte A bis D eindeutig gegliedert (siehe Tabelle 1). Die Module A1–A3 beschreiben die Herstellungsphase, die Module A4 und A5 die Errichtungsphase, die Module B1–B7 die Nutzungsphase und die Module C1–C4 die Phasen der Entsorgung. Das Lebenswegmodul D dient zur Abbildung der Vorteile und Belastungen durch Wiederverwendung, Rückgewinnung und Recycling eines Produktes außerhalb der Systemgrenzen.

## 3.3 Vorhandene Systeme zur Nachhaltigkeitsbewertung

Für die Erstellung einer Lebenszyklusanalyse mittels BIM sind Bewertungssysteme für den Infrastrukturbereich zugrunde zu legen. Diese sollten einzelne Nachhaltigkeitskriterien beinhalten, welche bei der Anwendung der Arbeitsmethode BIM berücksichtigt werden können. Zu den in der Wissenschaft und Forschung hinreichend ausgearbeiteten Kriterienkatalogen gehören u.a. die Bewertungssysteme der Bundesanstalt für Straßenwesen (BASt), der Deutschen Gesellschaft für Nachhaltiges Bauen (DGNB), des Schweizer Ingenieur- und Architektenvereins (SIA) und des Deutschen Instituts für Normung (DIN). Ein einheitlich festgelegter Standard für eine Nachhaltigkeitsbewertung von Infrastrukturbauwerken existiert im deutschsprachigen Raum bislang nicht.

Die ausführliche Auseinandersetzung mit den vier beispielhaften Kriterienkatalogen führt zu dem Schluss, dass insbesondere die Ausarbeitungen der BASt als Grundlage für eine modellbasierte Nachhaltigkeitsbewertung im Infrastrukturbereich herangezogen werden können. Die BASt stellt dafür in unterschiedlichen Heften umfangreiche Hilfestellungen hinsichtlich der Eingangsdaten und Berechnungswege zur Verfügung. Für die Nachhaltigkeitskriterien sind beispielsweise in den Heften B 125 für Infrastrukturbauwerke (Mielecke, Torsten / Kistner, Viktor et al., 2016) und S 97 für Elemente der Straßenverkehrsinfrastruktur (Straße und Tunnel) (Fischer, Oliver / Sauer, Julia et al., 2016) umfassende Grundlagen aufgeführt. Darüber hinaus sind auch die weiteren Forschungsarbeiten der BASt im Bereich Nachhaltigkeit zu beachten.

Eine detailliertere Auseinandersetzung mit den Bewertungssystemen erfolgt in Kapitel 4.

Tabelle 1: Lebenswegmodule gemäß DIN EN 15804 (nach Bundesinstitut für Bau-, Stadt- und Raumforschung, 2021)

Da es nach DIN EN 15804 unterschiedliche Möglichkeiten gibt, welche Lebenswegmodule in einer Umweltproduktdeklaration enthalten sein müssen, ist zu beachten, dass in der ÖKOBAUDAT Angaben zu einzelnen Baustoffen und den Modulen lückenhaft sind.

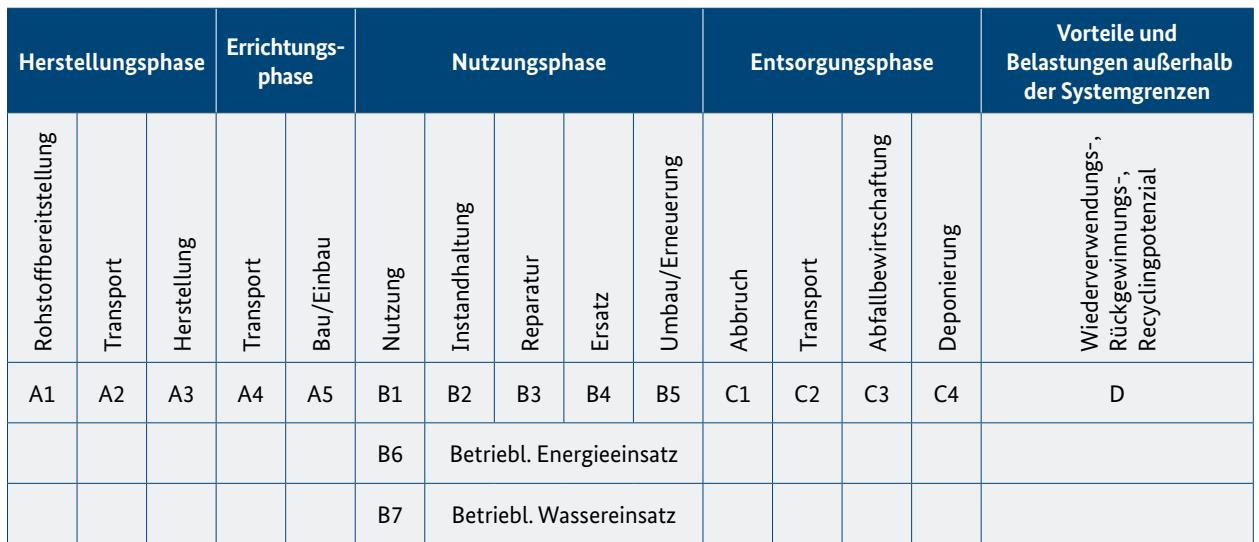

Um Nachhaltigkeit als sechste Dimension von BIM zu implementieren, ist es wichtig, standardisierte Prozesse zu entwickeln. Derzeit liegen je nach Datenquelle die Informationen noch in unterschiedlichen Dateiformaten oder in Papierform vor, sodass verschiedene Reifegradstufen für eine digitale, modellbasierte Nachhaltigkeitsbewertung betrachtet werden müssen. Dargestellt werden kann dies anhand des Reifegradmodells (siehe Abbildung 6). Die Stufen 0 bis 4 zeigen die Entwicklung einer Arbeit von ausschließlich im Papierformat (Stufe 0) über maschinendarstellbare Dokumente (Stufe 1), maschinenlesbare Dokumente (Stufe 2), maschinenlesbare Inhalte (Stufe 3) bis hin zur Möglichkeit, alle Informationen in einem maschinenausführbaren Datenmodell zu nutzen (Stufe 4). Das Reifegradmodell lässt sich sowohl auf die Digitalisierung des Planens, Bauens und Betreibens der Bundesfernstraßeninfrastruktur als auch auf die Durchführung von Nachhaltigkeitsbewertungen sinnhaft übertragen.

> Am Beispiel des Kriteriums "Treibhauspotenzial (GWP)" wird in Abbildung 7 aufgezeigt, wie das Bewertungssystem der BASt für eine Nachhaltigkeitsbetrachtung von Infrastrukturbauwerken strukturiert ist.

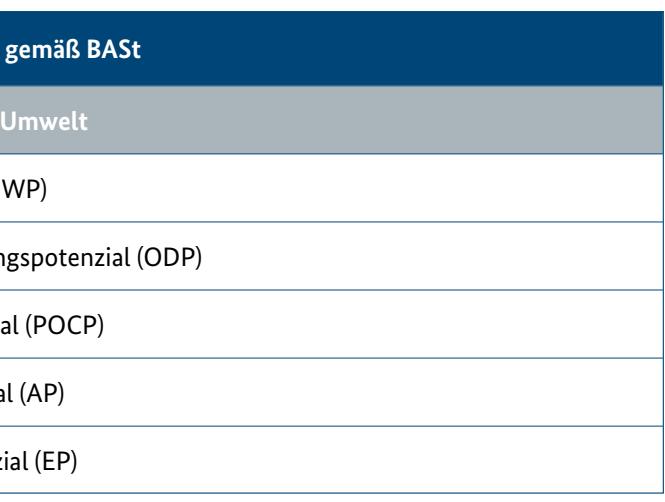

Über das vorliegende Praxisdokument werden erste Grundlagen für das Erreichen der Reifegradstufe 4 bereitgestellt, die auf eine (teil-)automatisierte Verknüpfung von Objektinformationen und Umweltdaten abzielen. Dazu gehören Hinweise und Beispiele zur Auswahl von Nachhaltigkeitskriterien, Prozessdiagramme zur Verdeutlichung möglicher Vorgehensweisen sowie praxisnahe Formate zur Ergebnisdarstellung.

Im Rahmen des Sprintprojektes "BIM und Nachhaltigkeit" im Kontext des Masterplans BIM Bundesfernstraßen haben sich für eine erste beispielhafte, modellbasierte Lebenszyklusanalyse die in Tabelle 2 aufgeführten fünf Nachhaltigkeitskriterien als praxistauglich herausgestellt. Diese sind der Hauptkriteriengruppe "Ökologische Qualität" zugeordnet.

Diese Nachhaltigkeitskriterien decken einen wichtigen Anteil von Einflussfaktoren auf die ökologische Qualität ab. Auch sind für diese Kriterien die erforderlichen Eingangsdaten für eine Vielzahl von Baustoffen in der ÖKOBAUDAT verfügbar. Weiterhin sind in den Heften der BASt die fünf Nachhaltigkeitskriterien vollumfänglich beschrieben.

### 4.1 Nachhaltigkeitskriterien im Kontext von Bewertungssystemen

Es existiert eine Vielzahl von zu berücksichtigenden Nachhaltigkeitskriterien, wobei die Hefte der BASt bereits eine sinnvolle Auswahl beinhalten. Im Vorfeld eines Projektes ist festzulegen, welche Nachhaltigkeitskriterien relevant sind und im Projekt berücksichtigt werden sollen. Hierbei ist zu beachten, dass nicht jedes Kriterium modellbasiert ausgewertet werden kann, da z.B. einige Kriterien als Freitext beschrieben und nicht als maschinell auswertbarer Zahlenwert dargestellt werden.

Abbildung 6: Reifegradmodell zur modellbasierten Nachhaltigkeitswertung (© BIM.Hamburg, 2023)

Tabelle 2: Mögliche Eingrenzung von Nachhaltigkeitskriterien gemäß BASt einer modellbasierten Lebenszyklusanalyse (© BIM.Hamburg, 2023)

# <span id="page-8-0"></span>**4 Modellbasierte Nachhaltigkeitsbewertung**

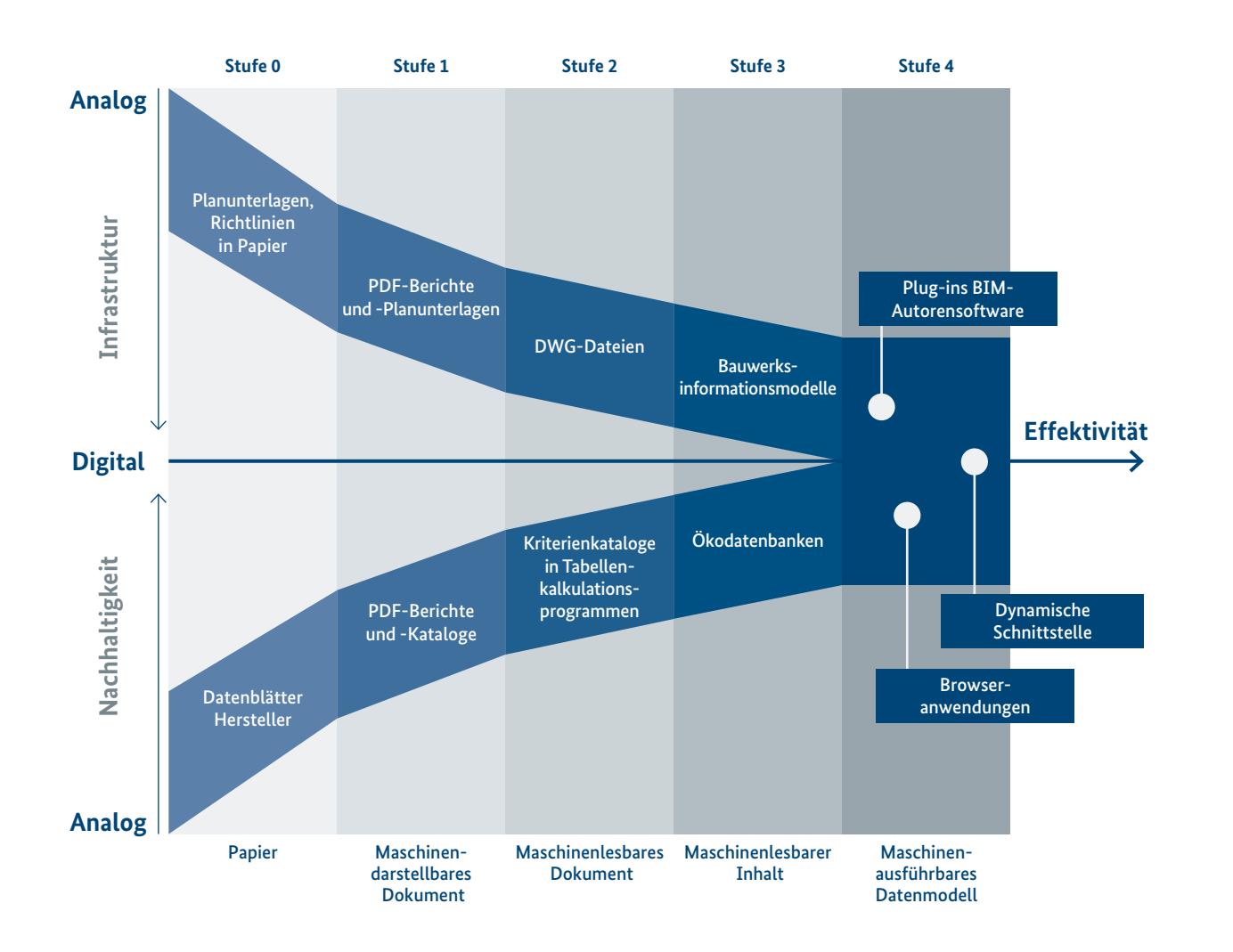

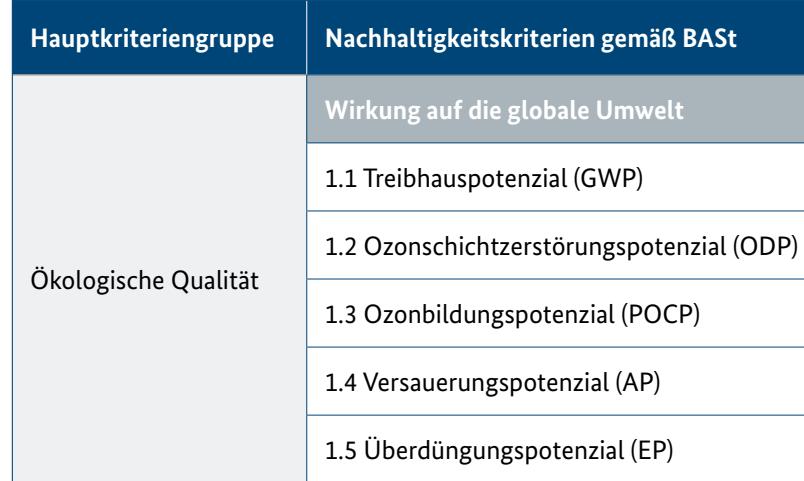

Abbildung 7: Einordnung eines Nachhaltigkeitskriteriums in das Gesamtsystem der BASt (© BIM.Hamburg, 2023) Abbildung 8: Softwareunabhängiges Prozessdiagramm (© BIM.Hamburg / ICoM RWTH Aachen, 2023)

Das GWP wird als (Kern-)Kriterium in den Nachhaltigkeitskatalogen für Brücken sowie freie Strecken/ Verkehrswege und Tunnel geführt. Neben der Beschreibung des Kriteriums anhand eines Steckbriefes, welcher allgemeine Informationen über das Kriterium sowie ein Bewertungsverfahren und zusätzliche Hinweise beinhaltet, sind übergeordnete Berechnungsmethoden noch einmal separat beschrieben. Für das Kriterium "Treibhauspotenzial (GWP)" wird hierbei auf die Methode der Lebenszyklusanalyse verwiesen.

Einzelne Kriterien werden in Kriteriengruppen zusammengefasst. Das GWP wird der Kriteriengruppe "Wirkung auf die globale Umwelt" zugeordnet. Mehrere Kriteriengruppen werden wiederum in sogenannten Hauptkriteriengruppen gebündelt. Das GWP findet sich nach den Darstellungen der BASt in der Hauptkriteriengruppe "Ökologische Qualität" wieder (siehe auch Tabelle 2). Die entsprechenden Berechnungs- und Bewertungssysteme können den Dokumenten der BASt entnommen werden.

Als Basis für die interdisziplinäre Zusammenarbeit dient dabei die CDE, über die die Projektgrundlagen und ggf. bereits vorhandene Modelle zur Verfügung gestellt werden. Je nach Lösungsweg können für die relevanten Modelle in der Autoren- bzw. Koordinationssoftware über die Integration von Datensätzen aus Umweltdatenbanken modellbasiert Nachhaltigkeitsbewertungen (teil-)automatisiert durchgeführt werden. Bevor die Daten wieder auf der CDE zur Verfügung gestellt werden, hat stets eine Plausibilitätskontrolle der ermittelten Werte (z. B. durch einen Referenzwertvergleich) zu erfolgen. Dadurch soll überprüft werden, ob die Ergebnisse in einem realistischen Wertebereich liegen. Sind die Ergebnisse nicht plausibel, wird eine Überarbeitung des Arbeitsstandes erforderlich. Die Ergebnisse werden erst nach erfolgreicher Plausibilitätskontrolle auf der CDE zur Verfügung gestellt, um sie für das weitere Projekt heranzuziehen.

### 4.2 Prozesse für eine modellbasierte Nachhaltigkeitsbewertung

Für die Umsetzung einer modellbasierten Nachhaltigkeitsbewertung können standardisierte Prozesse zugrunde gelegt werden. Die dafür erforderlichen Prozessschritte und Entscheidungen werden anhand von Prozessdiagrammen veranschaulicht und im Folgenden als eine mögliche Vorgehensweise erläutert.

Die Abbildung 8 zeigt den generellen, softwareunabhängigen Prozess für eine modellbasierte Nachhaltigkeitsbewertung von der Modellerstellung bzw. der Ergänzung bestehender Modelle bis zur Bereitstellung der auf Plausibilität geprüften Ergebnisse auf der gemeinsamen Datenumgebung (engl. Common Data Environment [CDE]).

<span id="page-9-0"></span>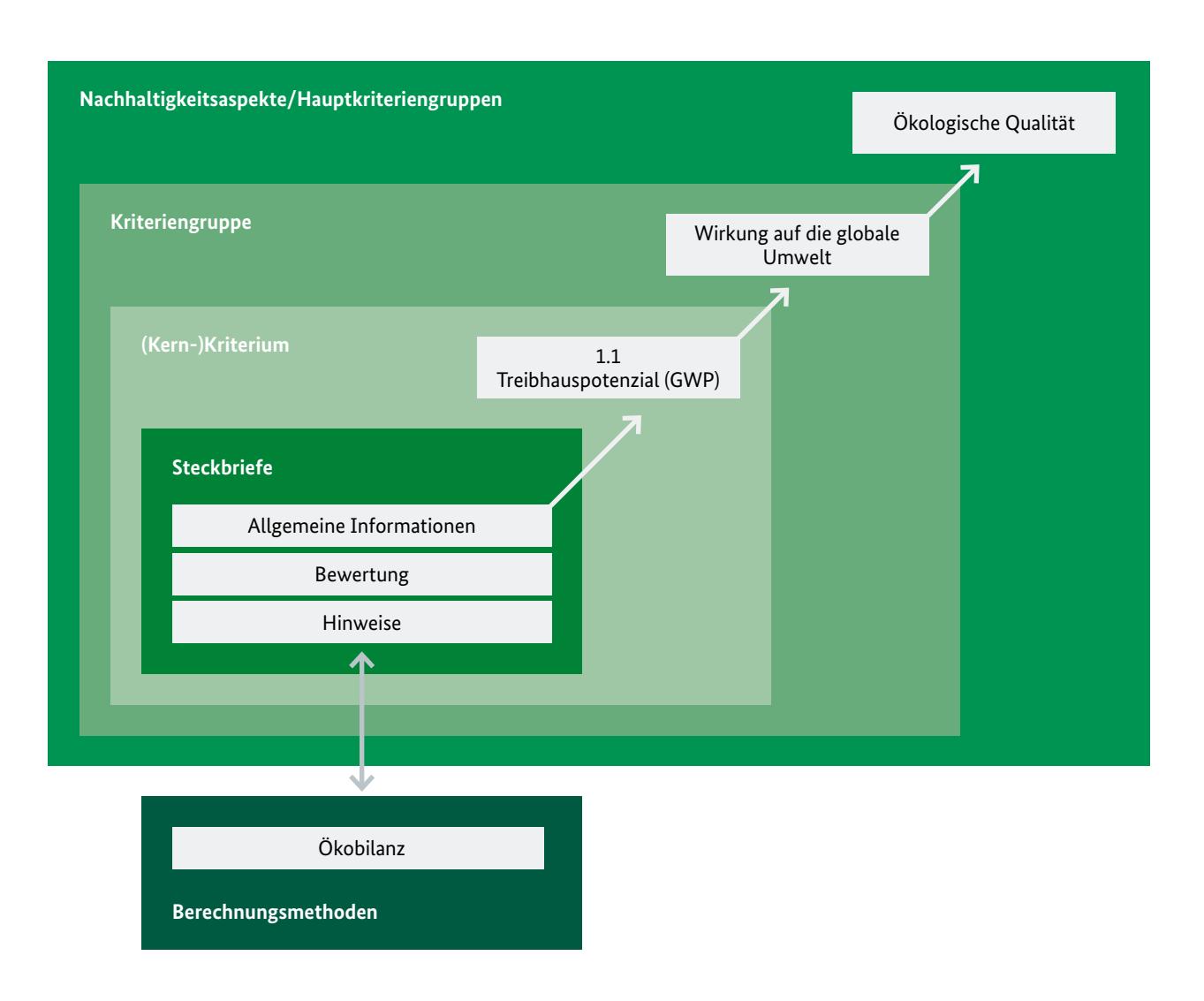

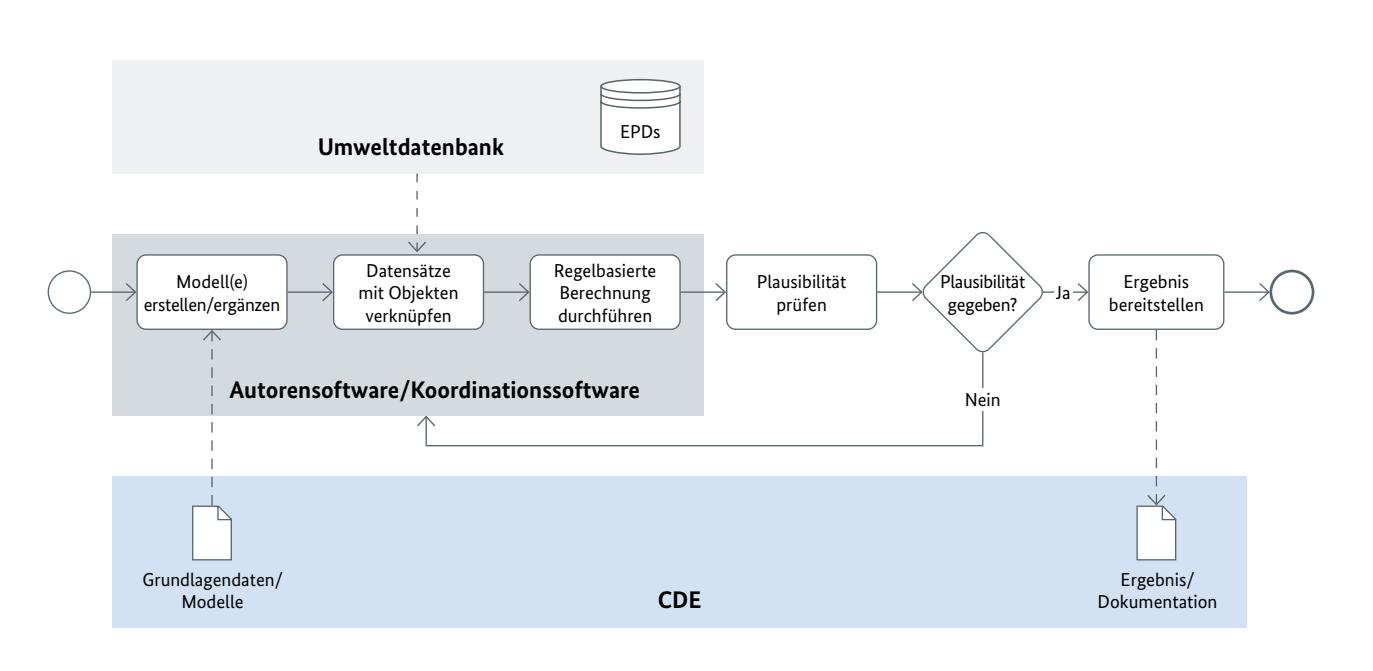

Abbildung 9: Prozessdiagramm zur modellbasierten Nachhaltigkeitsbewertung in DESITE md (© BIM.Hamburg / ICoM RWTH Aachen, 2023)

#### <span id="page-10-0"></span>4.2.1 Modellbasierte Nachhaltigkeitsbewertung mittels Koordinationssoftware

Die Abbildung 9 zeigt das idealisierte Prozessdiagramm für die Vorgehensweise in einer Koordinationssoftware. Erarbeitet wurde dieses exemplarisch für die Software DESITE md. Bei Verwendung anderer Koordinationssoftware für eine modellbasierte Nachhaltigkeitsbewertung ist dieser Prozess entsprechend anzupassen. Es ist im Vorfeld zu prüfen, ob die gewählte Koordinationssoftware alle relevanten Funktionen enthält, um eine modellbasierte Nachhaltigkeitsbewertung gemäß dem in Abbildung 9 definierten Prozess umsetzen zu können.

Zu Beginn der modellbasierten Nachhaltigkeitsbewertung ist zu entscheiden, ob diese an bereits bestehenden oder neu zu erstellenden Modellen durchgeführt werden soll. Die auf der CDE bereitgestellten Grundlagendaten dienen bei einer Modellerstellung als Eingangsdaten in der Autorensoftware. Dabei können die für die Verknüpfung mit der Umweltdatenbank (z.B. der ÖKOBAUDAT) relevanten Merkmale (UUID und Versionsnummer) sowie deren Merkmalswerte aus der gewählten Umweltdatenbank direkt an den Objekten hinterlegt werden. Wird die modellbasierte Nachhaltigkeitsbewertung an bereits bestehenden Modellen durchgeführt, kann die Attribuierung alternativ händisch direkt in der Koordinationssoftware erfolgen. Die erforderlichen Modelle werden, genau wie die Grundlagendaten, ebenfalls auf der CDE bereitgestellt. In diesem Fall würden die Aufgaben im grauen Block (Autorensoftware) entfallen und der Prozess direkt im hellblauen Block (Koordinationssoftware DESITE md) beginnen. Sind die entsprechenden UUIDs in den Merkmalen eingefügt, kann die Verlinkung einer oder mehrerer Nachhaltigkeitsinformationen aus der zugehörigen Umweltdatenbank über das Herstellen einer API-Schnittstelle automatisiert erfolgen. Hierauf aufbauend kann die regelbasierte Nachhaltigkeitsberechnung für das jeweilige Nachhaltigkeitskriterium durchgeführt werden. Die Ergebnisse müssen vor der Bereitstellung auf der CDE auf Plausibilität geprüft werden. Ist die Plausibilität nicht gegeben, sind die Arbeitsstände nochmals zu überarbeiten und der Prozess wird erneut durchlaufen.

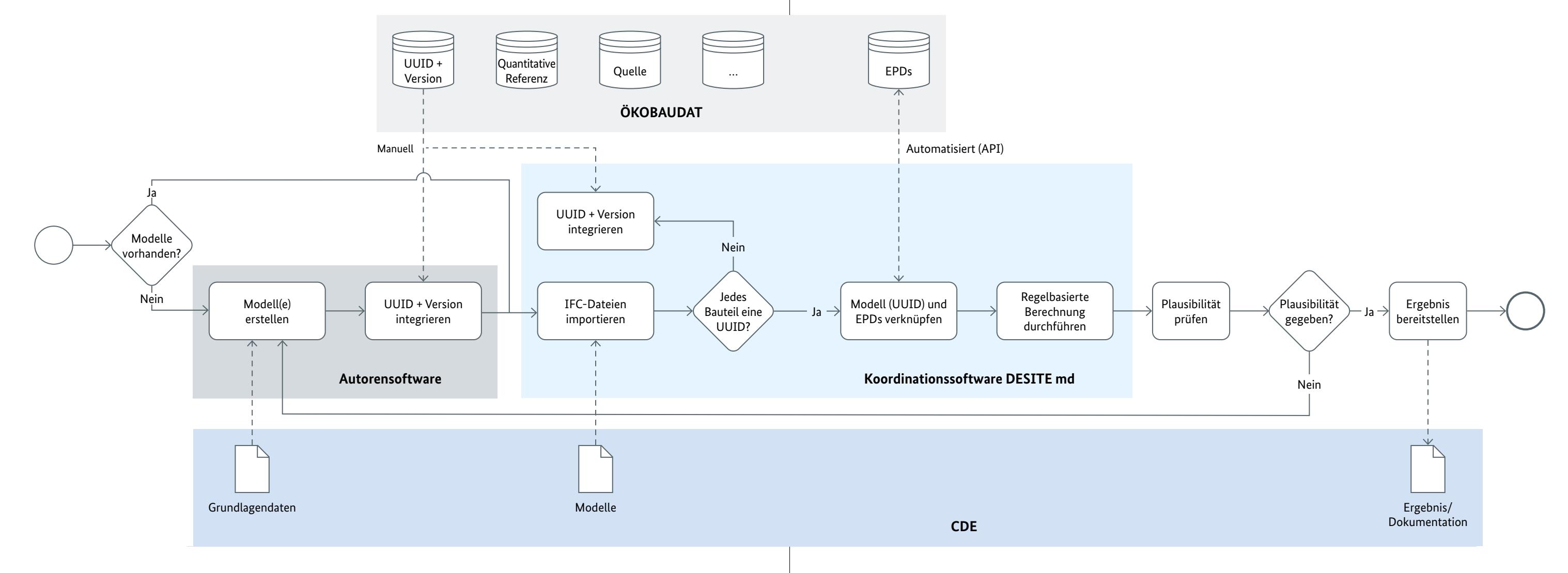

Abbildung 10: Prozessdiagramm zur modellbasierten Nachhaltigkeitsbewertung in Revit/Dynamo (© BIM.Hamburg / ICoM RWTH Aachen, 2023)

#### <span id="page-11-0"></span>4.2.2 Modellbasierte Nachhaltigkeitsbewertung mittels Autorensoftware

Eine weitere Möglichkeit, eine Nachhaltigkeitsbewertung modellbasiert durchzuführen, ist, direkt in der Autorensoftware mit Unterstützung geeigneter Plugins zu arbeiten. Dies ist beispielsweise über das Dynamo-Plugin in der Autorensoftware Revit möglich. Der dazugehörige Prozess ist in Abbildung 10 veranschaulicht. Darin wird eine grundsätzliche Vorgehensweise dargestellt, die bei Verwendung einer anderen Softwarelösung entsprechend anzupassen ist. Im Vorfeld ist zu prüfen, ob die gewählte Autorensoftware eine modellbasierte Nachhaltigkeitsbewertung gemäß Abbildung 10 ermöglicht.

Aus der CDE können Grundlagendaten und Modelle in die Autorensoftware geladen werden. Alle Vorgänge erfolgen auf der Benutzeroberfläche der Autorensoftware, da das Skript separat erstellt und über ein Plugin in der Autorensoftware genutzt wird. Die Integration der Datensätze aus der Umweltdatenbank (z. B. der ÖKOBAUDAT) kann manuell durch einen CSV-Export und Verweise auf die entsprechenden Tabellen-Zellen oder über eine automatisierte SQL-Abfrage an das Objekt (z. B. bei Dynamo über ein Add-on namens Slingshot) durchgeführt werden. Die Nachhaltigkeitsinformationen werden nach dem Import in die Autorensoftware über das Skript mit dem jeweiligen Objekt verknüpft (Prozessschritte "An Tabellenposition verweisen" bzw. "An das Bauteil verweisen"). Sofern alle Informationen verknüpft sind, folgt die regelbasierte Berechnung der Nachhaltigkeitskriterien. Die Ergebnisse müssen vor der Bereitstellung auf der CDE auf Plausibilität geprüft werden. Ist die Plausibilität nicht gegeben, sind die Arbeitsstände nochmals zu überarbeiten und der Prozess wird erneut durchlaufen.

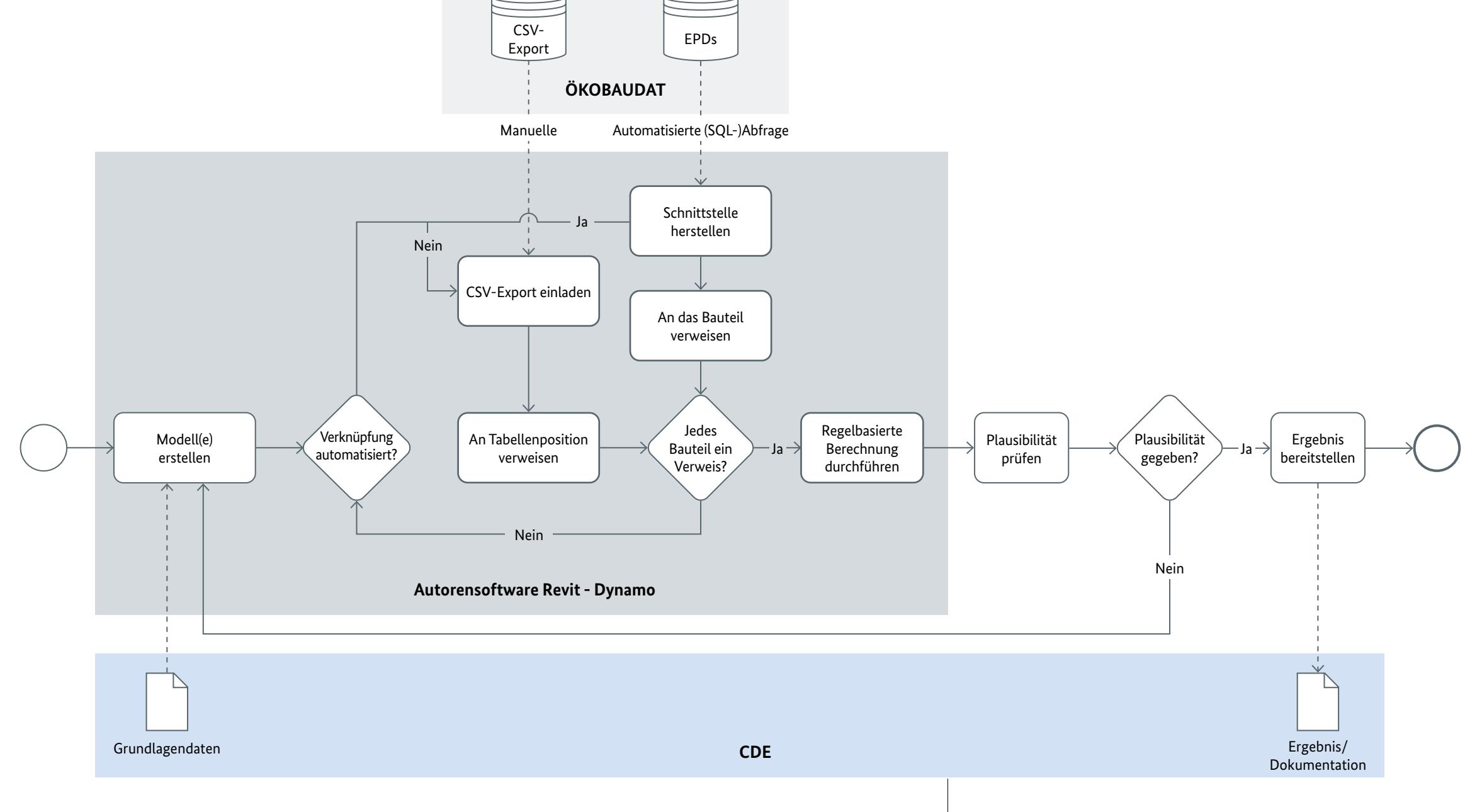

### <span id="page-12-0"></span>4.3 Beispiele zur Ergebnisdarstellung

Die aus den modellbasierten Berechnungen erlangten Ergebnisse können für weitere Fragestellungen im Projekt herangezogen werden. Im Folgenden sind mögliche Darstellungen der Ergebnisse für eine weitere Verwendung aufgezeigt. Diese lassen sich grundsätzlich tabellarisch oder graphisch visualisieren.

So können die Ergebnisse der Lebenszyklusanalyse beispielsweise tabellarisch (Tabelle 3) für jedes Lebenswegmodul dargestellt werden. Da gemäß DIN EN 15804, bis auf spezielle Ausnahmen, alle Bauprodukte und -materialien die Lebenswegmodule A1-A3, C1 bis C4 und das Lebenswegmodul D deklariert werden müssen, bietet es sich an, mindestens diese Module in der Lebenszyklusanalyse zu berücksichtigen. Darüber hinaus können, sofern entsprechende Datengrundlagen vorliegen, weitere Lebenswegmodule entsprechend Tabelle 1 in die Lebenszyklusanalyse einbezogen werden. Es ist möglich, die Ergebnisse der einzelnen Bauteile (z. B. Widerlager Ost, Flügelwand Süd) zur Auswertung entsprechend ihrem Baustoff (z. B. Stahlbewehrung B 500) separat aufzuschlüsseln und für die Betrachtung des gesamten Bauwerks, z. B. für einen Referenzwertvergleich, aufzusummieren.

Die Abbildung 11 zeigt eine Möglichkeit, wie eine graphische Darstellung bzw. Auswertung von Nachhaltigkeitskriterien, in diesem Fall ausschließlich der Emissionen, aussehen kann. In der linken Graphik werden die Emissionen massentechnisch dem Baustoff zugeordnet, wodurch sich einfach gegenüberstellen lässt, welcher Baustoff welche Emissionen verursacht. In der rechten Graphik werden die Emissionen bauteilbezogen betrachtet, sodass Bauteile, die besonders viele Emissionen erzeugen, identifiziert werden können.

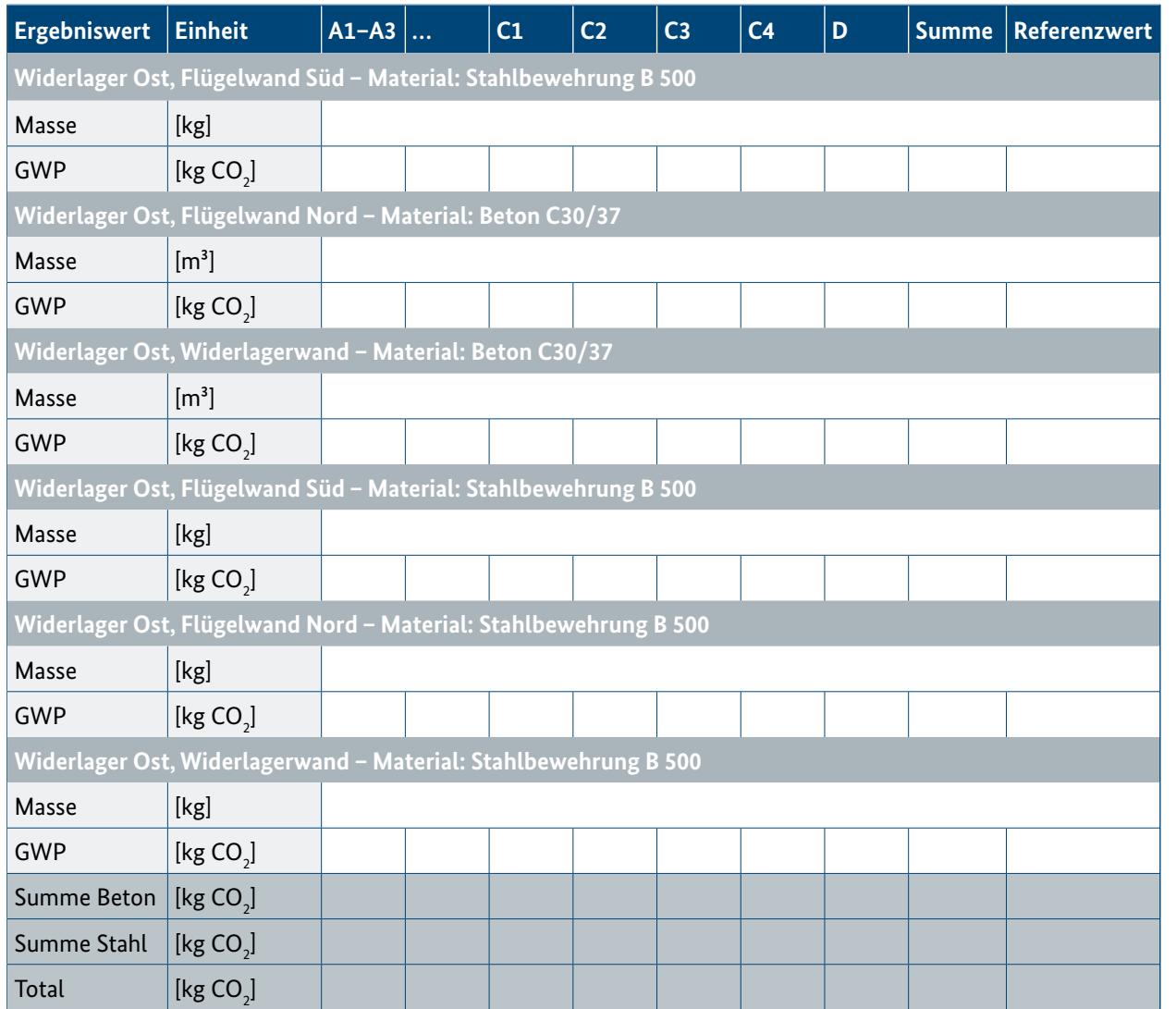

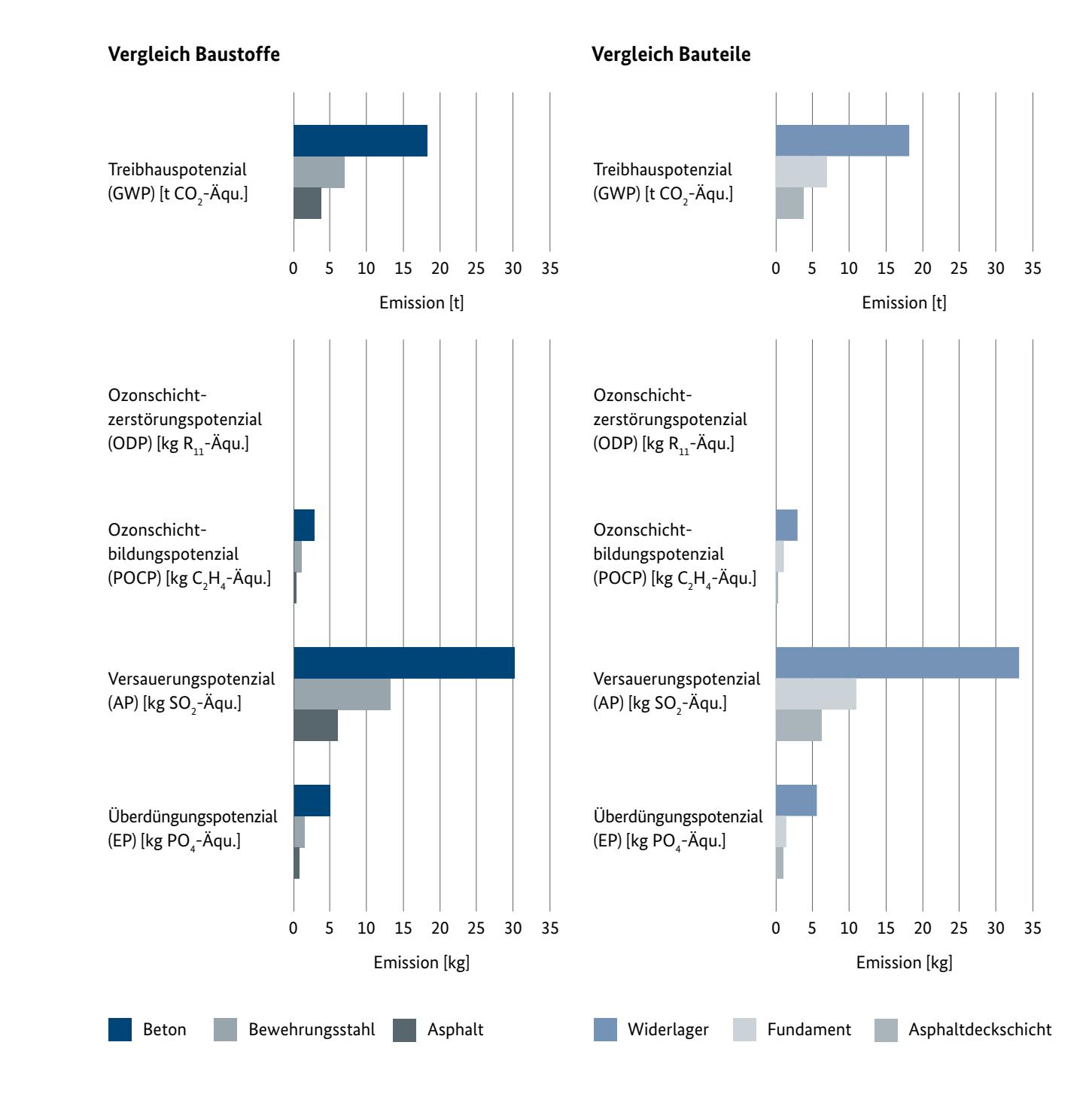

Tabelle 3: Mögliche Ergebnisdarstellung nach Lebenswegmodulen am Beispiel GWP (BIM.Hamburg / ICoM RWTH Aachen, 2023) Abbildung 11: Mögliche graphische Darstellung der Vergleiche, baustoff- und bauteilbezogen (BIM.Hamburg /

Um Standards bei der Anwendung von BIM zu etablieren, hat das BMDV im Rahmen des Masterplans BIM Bundesfernstraßen einheitliche Rahmendokumente erarbeitet. Damit die beschriebene modellbasierte Nachhaltigkeitsbewertung in dieser Implementierungsstrategie berücksichtigt werden kann, bedarf es zunächst einer Einordnung in die Systematik der Anwendungsfälle (AwFs). Darauf aufbauend werden für die Umsetzung einer modellbasierten Nachhaltigkeitsbewertung in der Praxis Textbausteine für die Ausschreibung und Vergabe mittels Auftraggeber-Informationsanforderungen (AIA) zur Verfügung gestellt.

### 5.1 Anwendungsfälle

In Abbildung 12 werden mögliche Anwendungen der Nachhaltigkeit mit Bezug zu BIM unter dem Überbegriff modellbasiertes Nachhaltigkeitsmanagement zusammengefasst. Untersuchungen im Rahmen des o.g. Sprintprojektes haben gezeigt, dass sich insbesondere die Nachhaltigkeitskriterien, die sich der Hauptkriteriengruppe "Ökologische Qualität" zuordnen lassen, für eine modellbasierte Umsetzung eignen. Die dafür notwendigen Berechnungen und Bewertungen können in einer ersten Kategorie für das modellbasierte Nachhaltigkeitsmanagement zusammengefasst werden. Zusätzlich können über die BIM-Methode Varianten- und Szenarioanalysen durchgeführt werden, die eine weitere Kategorie bilden und ebenso wie die Berechnung und Bewertung zur Unterstützung der Entscheidungsfindung dienen. Die transparente Dokumentation sowohl der Ergebnisse als auch der in einem Bauwerk verbauten Bauteile und Materialien bildet eine dritte Kategorie des modellbasierten Nachhaltigkeitsmanagements.

Bezogen auf das strategische Ziel, Nachhaltigkeitsaspekte in einem Projekt zu berücksichtigen, müssen die drei vorgenannten Kategorien standardmäßig in Projekten verankert werden. Dies kann mithilfe der AwFs umgesetzt werden. Für eine entsprechende Einordnung in die Systematik der AwFs können grundsätzlich drei verschiedene Ansätze verfolgt werden:

1. Die modellbasierte Nachhaltigkeitsbewertung wird in mehreren AwFs berücksichtigt. 2. Die modellbasierte Nachhaltigkeitsbewertung wird als eigener AwF definiert. 3. Die modellbasierte Nachhaltigkeitsbewertung wird in einen einzelnen, bestehenden AwF integriert.

Alle drei Varianten weisen Vor- und Nachteile auf, sodass keine abschließende Empfehlung für eine zu präferierende Variante gegeben wird. Wie trotzdem eine Leistungsbeschreibung im Sinne einer AIA aufgebaut und eine modellbasierte Nachhaltigkeitsbewertung im Kontext von AwFs beschrieben werden kann, zeigt der folgende Abschnitt.

### 5.2 Formulierungshinweise für die AIA

Aufbauend auf der Berücksichtigung der modellbasierten Nachhaltigkeitsbewertung in den AwFs können für eine entsprechende Umsetzung unterstützend für die Erstellung der AIA die nachfolgenden Textbausteine herangezogen werden. Dabei können die in schwarz dargestellten Textpassagen standardmäßig bestehen bleiben. Die farblich markierten Textpassagen sind wiederum projektspezifisch anzupassen. Rot umfasst die BIM-spezifischen Themen und orange die Themen mit Bezug zur Nachhaltigkeit.

Über den AwF 070 ist in dem Projekt die modellbasierte Nachhaltigkeitsbewertung im Sinne des Praxisdokuments des BMDV vorzunehmen. So hat eine Verknüpfung der Bauwerksinformationen mit einer Umweltdatenbank in Anlehnung an die im Praxisdokument definierten Prozesse zu erfolgen. Es wird empfohlen, als Umweltdatenbank die ÖKOBAUDAT gemäß EN 15804+A2 (aktuelle Version: 2023-I vom 15.06.2023) zu verwenden. Die Umweltdatenbank ist, sofern abweichend von der oben empfohlenen Lösung, mit dem AG abzustimmen und im BAP zu dokumentieren.

Mit dem AwF 070 sind die Berechnungen der folgenden Nachhaltigkeitskriterien für den gesamten Lebenszyklus für die Straßenbrücken (Teilbauwerk 1 und 2) sowie die Verkehrsanlage auf Basis des Bewertungssystems gemäß BASt Hefte B 125 sowie S 97 modellbasiert durchzuführen:

- Treibhauspotenzial (GWP)
- Ozonschichtzerstörungspotenzial (ODP)
- Ozonbildungspotenzial (POCP)
- Versauerungspotenzial (AP)
- Überdüngungspotenzial (EP)

Die Berechnungen sollen für die Straßenbrücken (Teilbauwerk 1 und 2) sowie die Verkehrsanlage für die Baustoffe Bewehrungsstahl B 500, Beton C30/37 sowie Gussasphalt MA11 S erfolgen. Erforderliche Informationen mit Modellbezug, wie z. B. Anpassungen oder Annahmen an Modellobjekten, sind über BCF auszutauschen.

Die Endergebnisse der modellbasierten Nachhaltigkeitsbewertung sind in einem entsprechenden Bericht zu dokumentieren und auf der CDE bereitzustellen. Die Berichtsart ist mit dem AG abzustimmen und im BAP festzuhalten.

Abbildung 12: Kategorisierung möglicher Nachhaltigkeitsanwendungen (© BIM.Hamburg, 2023)

# <span id="page-13-0"></span>**5 Berücksichtigung von Nachhaltigkeitsaspekten in BIM-Projekten**

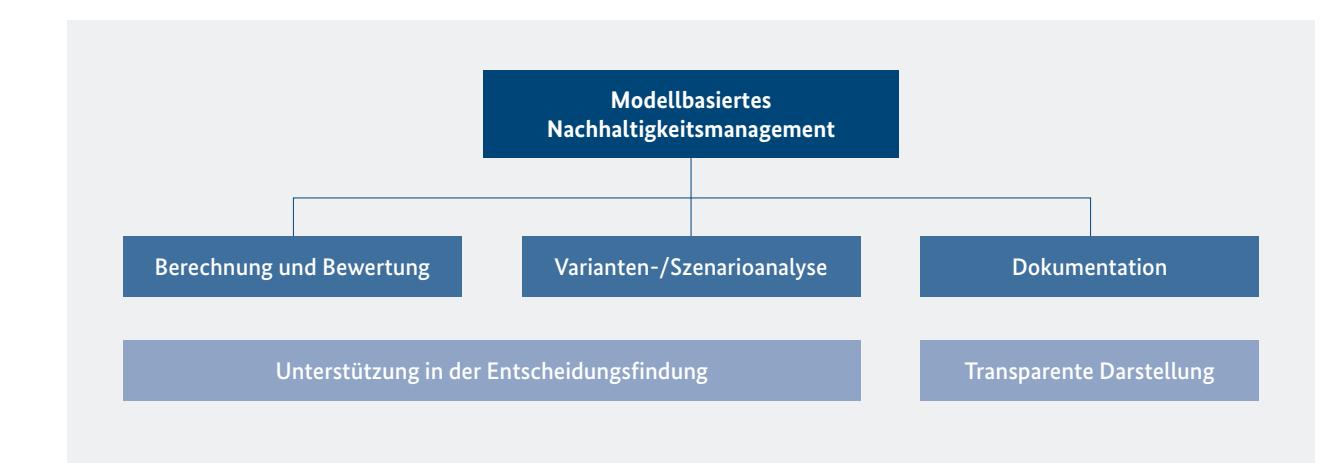

<span id="page-14-0"></span>Als Orientierung für die technische Umsetzung der modellbasierten Berechnung der Nachhaltigkeitskriterien stehen die Prozessdiagramme im Praxisdokument des BMDV zur Verfügung. Dabei ist die Wahl des Prozesses dem AN überlassen. Grundsätzlich sind jedoch mindestens folgende Umsetzungsschritte durchzuführen:

- 1. Berechnungswege aus den gewählten Bewertungssystemen (BASt Hefte B 125 sowie S 97) ableiten
- 2. EPDs aus der Umweltdatenbank manuell oder automatisch mit Modellobjekten verknüpfen
- 3. Regelbasierte Berechnung für die in den AIA definierten Bauwerke, Bauteile bzw. Baustoffe und Nachhaltigkeitskriterien durchführen
- 4. Plausibilität der Ergebnisse überprüfen
- 5. Ergebnisse auf der CDE gemäß den Anforderungen aus den AIA und dem BAP übergeben

Die Umsetzungsschritte sind vom AN zu konkretisieren, durch den AG freizugeben und im BAP festzuhalten.

Die Ausführungen zu BIM und Nachhaltigkeit in diesem Praxisdokument dienen zur Orientierung und stellen die grundsätzliche Machbarkeit einer modellbasierten Nachhaltigkeitsbewertung dar. Für die Umsetzung in der Praxis wird abschließend auf die folgenden Punkte hingewiesen:

■ Bei einer modellbasierten Nachhaltigkeitsbewertung in frühen Leistungsphasen sind aufgrund einfacher Geometrien der Objekte sowie des Vorhandenseins von generischen Daten zunächst nur überschlägige Ergebnisse zu erwarten. Die Genauigkeit der Ergebnisse nimmt mit dem Detaillierungsgrad

**▪** Zu Beginn des Projektes sind die Systemgrenzen zu definieren. Hierzu gehört neben der Auswahl von Bauwerken, Bauteilen und Baustoffen insbesondere die Festlegung von Lebenswegmodulen und Nachhaltigkeitskriterien. Neben projektspezifischen Randbedingungen bzw. Fragestellungen ist hierfür auch das lückenlose Vorhandensein der Umweltdaten zu klären. Dafür können neben der o. g. ÖKOBAUDAT auch andere Datenbanken wie z. B. die IBU data und der DGNB Navigator herangezogen werden. Zusätzlich ist festzulegen, in welcher Leistungsphase eine Nachhaltigkeitsbewertung in welcher Detailtiefe

**▪** Ziel ist es, eine Lebenszyklusanalyse möglichst früh und wiederholt im Projektverlauf durchzuführen. Viele Informationen, wie z. B. spezifische Kennwerte zu Baustoffen, können jedoch oftmals erst mit fortgeschrittenem Projektstand festgelegt werden. Obwohl der Informationsverlagerung durch BIM hin zu frühen Projektphasen auch im Kontext der Nachhaltigkeit derzeit noch Grenzen gesetzt sind, wird empfohlen, die für einen (teil-)automatisierten Prozess erforderlichen Merkmale möglichst frühzeitig

**▪** Für Objekte, die sich aus verschiedenen Baustoffen zusammensetzen, z. B. Bauteile aus Stahlbeton, ist die modellbasierte Nachhaltigkeitsbewertung über zwei Wege möglich. Bei einem geringen Level of Geometry (LoG) kann die Berechnung über Merkmale mit den Baustoffinformationen (z. B. Bewehrungsgrad) erfolgen. Werden die Baustoffe in einem hohen LoG über einzelne Objekte abgebildet, kann die Berechnung über die Geometrie der Objekte selbst durchgeführt werden. Die Berechnung über die Geometrie stellt dabei allerdings einen höheren Aufwand dar als die Berechnung über Merkmale.

- durchgeführt werden soll.
- an den Objekten zu hinterlegen.
- der Objekte zu.
- 
- anzustreben.
- das vollständige (Brücken-)Bauwerk durchzuführen.
- nomische und soziale Kriterien modellbasiert auszuwerten.

**▪** Es sind vereinzelt noch teilautomatisierte Verknüpfungen von Datensätzen aus Umweltdatenbanken und Bauwerksinformationsmodellen erforderlich. Um zu einem automatisierten Prozess zu gelangen, sind weitere Entwicklungen wie z. B. ein einheitliches Vorgehen zur Nutzung der API-Schnittstelle

**▪** Die Ergebnisse der modellbasierten Nachhaltigkeitsbewertung sind anhand von Referenzwerten zu überprüfen (Plausibilitätsprüfung). Es wird empfohlen, diese nicht für einzelne Objekte, sondern für

**▪** Mit dem Praxisdokument werden mögliche Vorgehensweisen für eine modellbasierte Nachhaltigkeitsbewertung anhand von fünf ökologischen Nachhaltigkeitskriterien aufgezeigt. Für eine ganzheitliche Nachhaltigkeitsbewertung im Sinne der DIN EN 17472 sind langfristig weitere ökologische sowie öko-

# **6 Ergänzende Hinweise**

Tabelle 4: Bereitgestellte Grundlagendaten und Lieferleistungen für Anforderungen an einen AwF

#### **Anforderungen an den AwF 070**

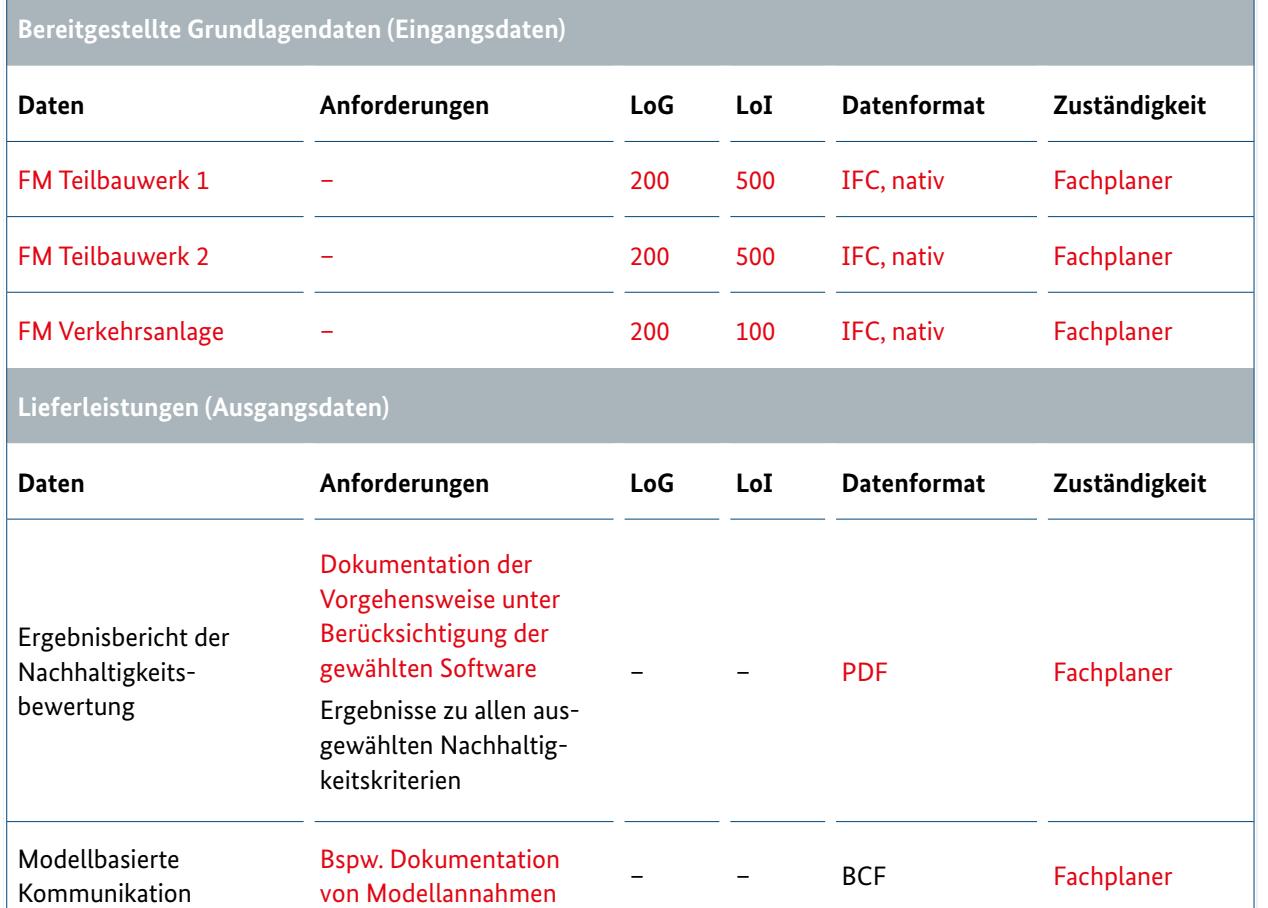

- <span id="page-15-0"></span>**▪** Neben der standardisierten Bereitstellung von Bauwerksinformationen dienen digitale Modelle generell dem besseren Projektverständnis. So können beispielsweise im Infrastrukturbau die in den Bewertungssystemen zur Nachhaltigkeit geforderten Erläuterungsberichte und Abwägungsentscheidungen unter Zuhilfenahme von digitalen Modellen umgesetzt werden, da diese auch ohne Berechnungsverfahren eine gute Informationsquelle bieten ("Single source of truth").
- **▪** Über dieses Praxisdokument hinaus sind die Themen Rückbau und Zirkularität näher zu betrachten. In dem Kontext ist die modellbasierte Erstellung eines Ressourcenpasses für Infrastrukturbauwerke zu erproben, zu evaluieren und auf Basis einer breiten Kenntnislage zu standardisieren.

# **6 Ergänzende Hinweise 7 Abkürzungsverzeichnis**

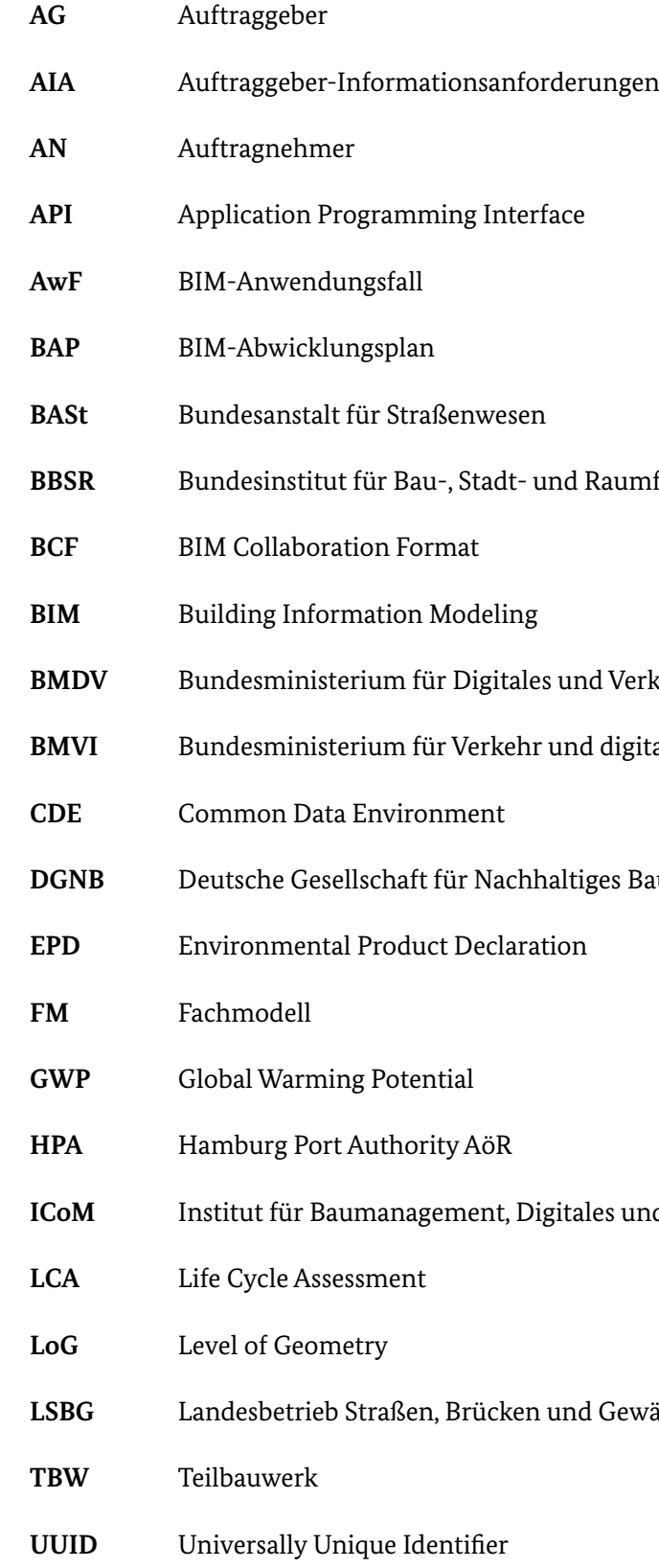

aumforschung

**Bunder** (ab 2021)

digitale Infrastruktur (bis 2021)

es Bauen

**ICOM** Institute für Bauwesen der RWTH Aachen

Gewässer Hamburg

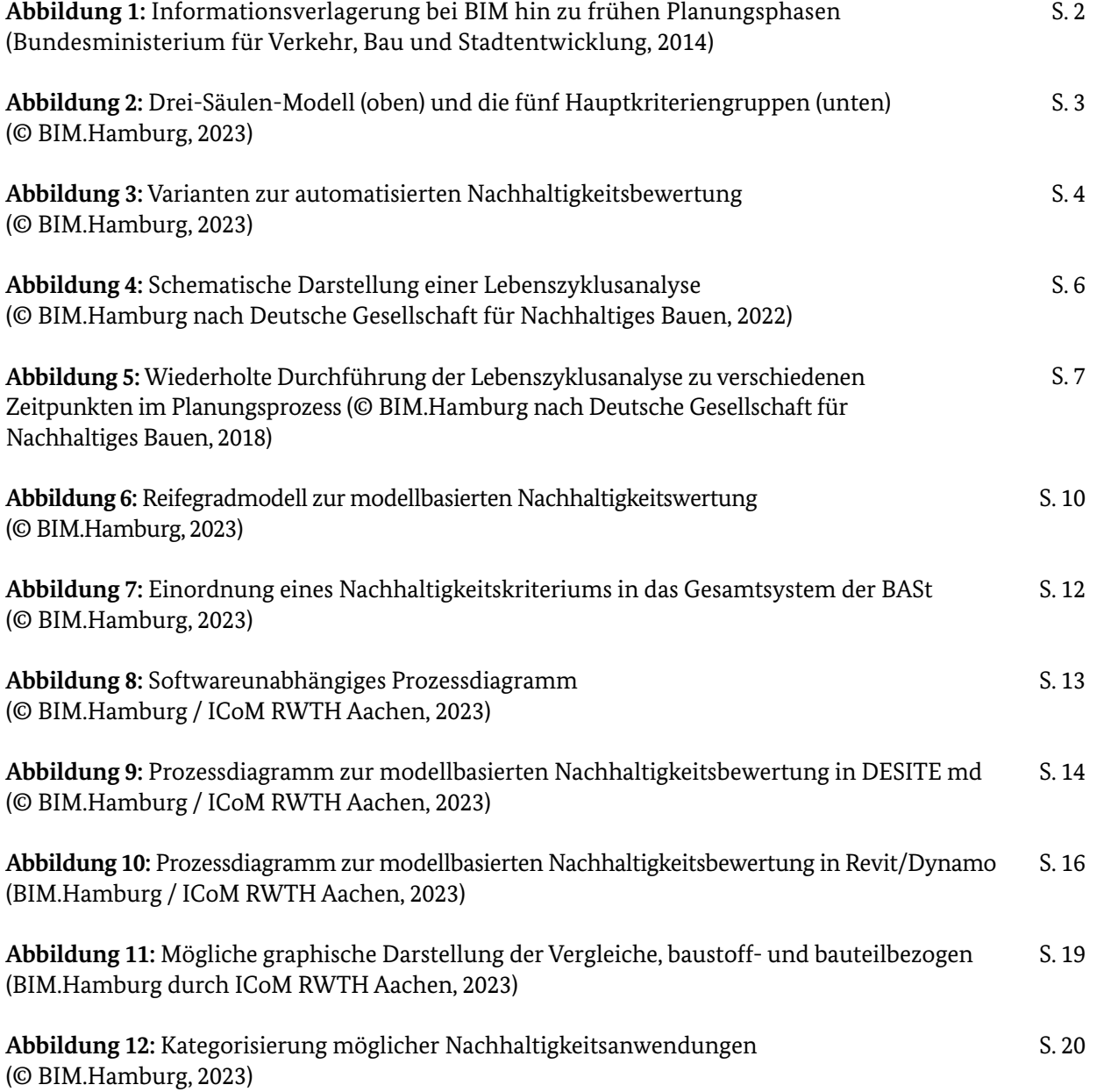

Tabelle 1: Lebenswegmodule gemäß DIN EN 1580 Stadt- und Raumforschung, 2021)

Tabelle 2: Mögliche Eingrenzung von Nachhaltigkeitskriterien gemäßt. modellbasierten Lebenszyklusanalyse (© BIM.Hamburg, 2023)

Tabelle 3: Mögliche Ergebnisdarstellung nach Lebensweg (ICoM RWTH Aachen, 2023)

Tabelle 4: Bereitgestellte Grundlagendaten und Lie an einen AwF

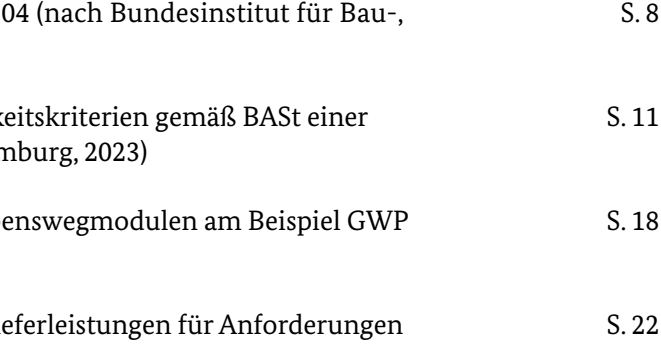

# <span id="page-16-0"></span>**8 Abbildungsverzeichnis 9 Tabellenverzeichnis**

**Bartels, Niels / Höper, Jannick et al. (2022):** Anwendung der BIM-Methode im nachhaltigen Bauen: Status quo von Einsatzmöglichkeiten in der Praxis.

**Baunetz Wissen (o.D.):** Ökobilanz (https://www.baunetzwissen.de/boden/fachwissen/qualitaetssicherung/oekobilanz-959407, 18.10.2023).

**Bundesinstitut für Bau-, Stadt- und Raumforschung (2021):** ÖKOBAUDAT-Handbuch, Technisch/ formale Informationen und Regeln zur ÖKOBAUDAT-Datenbank, Version 2.1.

**Bundesministerium des Innern und für Heimat (2019):** Leitfaden Nachhaltiges Bauen: Zukunftsfähiges Planen, Bauen und Betreiben von Gebäuden, 3., aktualisierte Auflage.

**Bundesministerium für Verkehr, Bau und Stadtentwicklung (2014):** Maßnahmenkatalog zur Nutzung von BIM in der öffentlichen Bauverwaltung unter Berücksichtigung der rechtlichen und ordnungspolitischen Rahmenbedingungen.

**Bundesministerium für Verkehr und digitale Infrastruktur (2021):** Masterplan BIM Bundesfernstraßen – Digitalisierung des Planens, Bauens, Erhaltens und Betreibens im Bundesfernstraßenbau mit der Methode Building Information Modeling, Berlin.

**Deutsche Gesellschaft für Nachhaltiges Bauen (2018):** Leitfaden zum Einsatz der Ökobilanzierung.

**Deutsche Gesellschaft für Nachhaltiges Bauen (2022):** Grundlagen des nachhaltigen Bauens: Modul 9 – 12. Handout DGNB Akademie**.**

**Deutsche Umwelthilfe (2021):** Nachhaltiges Bauen (https://www.duh.de/lebenszyklus-beim-bauen/, 18.10.2023).

**DIN EN 15804:2022-03:** Nachhaltigkeit von Bauwerken – Umweltproduktdeklarationen – Grundregeln für die Produktkategorie Bauprodukte, deutsche Fassung.

**DIN EN ISO 14044:2021-02:** Umweltmanagement – Ökobilanz – Anforderungen und Anleitungen, deutsche Fassung.

**DIN EN ISO 14040:2021-02:** Umweltmanagement – Ökobilanz – Grundsätze und Rahmenbedingungen, deutsche Fassung.

**Fischer, Oliver / Sauer, Julia et al. (2016):** Einheitliche Bewertungskriterien für Elemente der Straßenverkehrsinfrastruktur im Hinblick auf Nachhaltigkeit – Straße und Tunnel. Berichte der Bundesanstalt für Straßenwesen, Straßenbau Heft S 97.

**Global Alliance for Buildings and Construction (2020):** Global Status Report for Buildings and Construction – Towards a zero-emissions, efficient and resilient buildings and construction sector.

**Jovanović, Vladimir (2021):** 6D-BIM für mehr Nachhaltigkeit schon in der Planung (https://www.dabonline.de/2021/06/29/6d-bim-nachhaltigkeit-planung-programme-softwarearchitektur-zertifizierung/, 18.10.2023).

**Mielecke, Torsten / Kistner, Viktor et al. (2016):** Entwicklung einheitlicher Bewertungskriterien für Infrastrukturbauwerke im Hinblick auf Nachhaltigkeit. Berichte der Bundesanstalt für Straßenwesen, Brücken- und Ingenieurbau Heft B 125.

**Wastiels, Lisa / Decuypere, Roland (2019):** Identification and comparison of LCA-BIM integration strategies. – In: IOP Conference Series: Earth and Environmental Science 323, S. 1-8.

# <span id="page-17-0"></span>**10 Quellennachweise**

#### **Impressum**

#### **Herausgeber**

Bundesministerium für Digitales und Verkehr Invalidenstraße 44 10115 Berlin

#### **Autoren**

Alexander Schnorbus (BIM.Hamburg) Henrieke Lerch (BIM.Hamburg) Kim Könemann (BIM.Hamburg) Marlene Holst (BIM.Hamburg) Michelle Kaus (ICoM RWTH Aachen) Paul Roggatz (ICoM RWTH Aachen)

#### **Fachliche Begleitung, Redaktion und Gestaltung**

Prof. Dr. Katharina Klemt-Albert (ICoM RWTH Aachen) Jan-Iwo Jäkel (ICoM RWTH Aachen)

**Stand** November 2023

#### **Bildnachweis**

Klaus Lintemeier

Diese Publikation wird von der Bundesregierung im Rahmen ihrer Öffentlichkeits arbeit herausgegeben. Die Publikation wird kostenlos abgegeben und ist nicht zum Verkauf bestimmt. Sie darf weder von Parteien noch von Wahlwerbern oder Wahlhelfern während eines Wahlkampfes zum Zwecke der Wahlwerbung verwendet werden. Dies gilt für Bundestags-, Landtags- und Kommunalwahlen sowie für Wahlen zum Europäischen Parlament.

**www.bmdv.bund.de**